# ı<br>Bölüm

# Lineer Optimizasyon

Bu bölümde lineer optimizasyon problemi olarak formüle edilebilen problemlere örnekler vererek,

- söz konusu problemlere ait matematiksel modellerin nasıl oluşturulduğunu,
- iki bilinmeyenli problemlerin grafik yöntemi ile nasıl çözüldüğünü inceliyoruz. Ayrıca,
- ˆzellikle ikiden fazla bilinmeyenli problemleri A,B ve C tipli problem olarak sınıflandırarak,
- $\bullet$  A tipli problemlerin standart probleme dönüştürülerek simpleks yöntemi ile nasıl çözüldüğünü,
- B tipli problemlerin dual yardımıyla çözümlerinin nasıl elde edildiğini ve
- $\bullet$  A ve B tipinde olmayan ve C tipli problemlerin iki aşamalı simpleks yöntemi ile nasıl çözüldüğünü inceliyoruz.
- İşlem adımlarını açıkça ifade eden ve MATLAB veya Octave ortamında geliştirdiğimiz Simpleks isimli program yardımıyla her bir tipteki problemin işlem adımlarının ve dolayısıyla da çözümlerinin nasıl elde edildiğini inceliyoruz. Simpleks programı benzer amaçlı MATLAB, Octave veya Maxima yazılımlarından farklı olarak her bir adıma ait tabloyu kullanıcı ile paylaşmaktadır.

Konuya ilişkin detaylı bilgi için bu bölümü hazırlarken yararlandığımız ve bölüm sonunda verdiğimiz kaynakları öneririz.

# 3.1 Giriş

Optimizasyon mevcut sınırlamalar içerinde kalmak şartıyla optimum(en iyi) cözümü belirleme islemidir. En iyi çözüm, bir firma için maksimum kâr veya minimum maliyet anlamına gelebilir. Bazen de en iyi çözüm kaçınılmak istenen bir yan ürünün en azı veya istenilen ürünün en fazlası anlamını taşır. Anlamı probleme bağlı olarak değişmekle beraber optimizasyon problemlerinin ortak yönü, maksimize veya minimize edilecek olan ve objektif fonksiyon adı verilen bir fonksiyon ile kısıtlamalar kümesi olarak adlandırılan sonlu sayıda eşitlik veya eşitsizlik sisteminden oluşmasıdır.

Optimizasyon teorisinini gelişimine çok sayıda bilim insanı katkıda bulunmuştur, ancak akla gelen ilk üç isim: Leonid Kantorovich<sup>1</sup>, George Danzig<sup>2</sup> ve John von Neuman<sup>3</sup>dır.

Optimizasyon teorsinde amaç, sonsuz sayıda çözüme sahip olan kısıtlamalar kümesinin objektif fonksiyonu optimize eden çözümünü belirlemektir. Günlük hayatımızda da esasen bir çok durumda optimizasyon problemleri ile karşılaşır ve kendimize göre optimal çözümü uygulayarak takip ederiz. Bu bölümde tipik bazı alanlarda karşılaşılan problemlerin matematiksel formülasyonu ve çözümünü inceleyeceğiz.

Öncelikle iki bilinmeyenli problemler ve grafik yöntemi ile çözümleri incelenmekte ve ardından Simpleks yöntemi tanıtılarak çok bilinmeyenli problemlerin çözümü elde edilmektedir. Bu çalışmada çizilen grafikler bu dökümanın hazırlandığı Scientific WorkPlace ortamında hazırlanmıştır ve Simpleks yöntem uygulamaları ise bölüm sonunda verilen simpleks kodu ile hazırlanmıştır. Simpleks yöntemi ile ilgili diğer uygulama örnekleri için [1] ve daha güncel bir yöntem olan Karmarkar yöntemi için [3] i öneriyoruz.

<sup>&</sup>lt;sup>1</sup> 1912-1986, Rus matematikçi ve ekonomist, Nobel Ekonomi ödülü, 1975.

 $21914-2005$ , Amerikalı matematiksel bilimci.

<sup>3</sup> 1903-1957, Macar-Amerikan matematiksel bilimci.

### 3.2 Tipik Problemler ve modelleri

ÖRNEK 3.1. Üretim Planlama: Bir dikim mağazası iş yeri çalışanları için üniforma sparişi almaktadır ve mağazasında 240m kumaş mevcuttur.A ve B tip olmak üzere iki farklı model seçeneği söz konusudur.

- Her bir A tip model  $25$  TL ve B tip model ise  $20$  TL kâr payı ile  $sat$ lmaktadır.
- Her bir A tip model yaklaşık 2 saat, B tip model ise 1 saat işlem gerektirmekte ve bu üretim için günlük toplam 320 saatlik bir işgüçü mevcut  $bulum maktadır.$
- $\bullet$  Ayrıca A ve B tip her bir modelin gerektirdiği kumaş miktarları ise  $s$ *irasıyla* 1.2m ve 1m kadardır.

Günlük üretimden elde edilecek olan kârın maksimum olması için hangi modelden ne kadar üretilmelidir?

#### Çözüm.

Probleme ait bilinmeyenler sırasıyla üretilmesi gereken  $A$  ve  $B$  tip üniforma sayılarıdır ki bunları sırasıyla x ve y ile gösterelim. Bu durumda maximize etmek istedigimiz fonksiyon  $25x + 20y$  dir.

Kaynak kısıtlaması:  $1.2x + y \leq 240$ 

Işgücü kısıtlaması:  $2x + y \leq 320$ 

Ayrıca üretilecek miktalar negatif olamayacağı için  $x \geq 0, y \geq 0$  olmalıdır. O halde optimizasyon modelimizi aşağıdaki gibi ifade edebiliriz:

$$
\max 25x + 20y
$$
  
\n
$$
1.2x + y \le 240
$$
  
\n
$$
2x + y \le 320
$$
  
\n
$$
x, y \ge 0
$$

 $\ddot{\text{ORNEK}}$  3.2. (Sinav için zaman planlama) Final sınavlarına hazırlanan bir öğrencinin

- $\bullet$  A ve B dersleri sinav hazırlığı için toplam 40 saat zamanı mevcuttur.
- Öğrenci önceki deneyimlerine göre, bir saatlik çalışmanın A dersi için  $yaklaşık yüz üzerindeın 3, B için ise 5 pun getirisi olacagını tahmin$ etmektedir.

 $\bullet$  Ayrıca öğrenci, A dersi için gerekli çalışma zamanının B için gerekli  $\alpha$ olandan en az  $\ddot{u}$ c kat daha fazla olması gerektiğini tahmin ediyor.

Buna göre öğrenci yaklaşık olarak hangi ders için en az kaç saat çalış $maldur?$ 

#### Cözüm.

Probleme ait bilinmeyenler sırasıyla  $A$  ve  $B$  dersleri için gerekli çalışma süreleridir ki bunları sırasıyla x ve y ile gösterelim.

Bu durumda maximize etmek istedigimiz fonksiyon  $3x + 5y$  dir.

Zaman kısıtlaması:  $x + y \leq 40$ 

Dersler için gerekli zaman dağılımı  $x - 3y \geq 0.$ Ayrıca çalışma zaman süreleri negatif olamayacağı için  $x \geq 0, y \geq 0$  olmalıdır. O halde optimizasyon modelimizi aşağıdaki gibi ifade edebiliriz:

$$
\max 3x + 5y
$$
  
\n
$$
x + y \le 40
$$
  
\n
$$
x - 3y \ge 0
$$
  
\n
$$
x, y \ge 0
$$

**ORNEK 3.3.** Bir fabrikada yaz, kış ve mevsimlik olmak üzere üç farklı otomobil lastiği üretilmektedir. Her bir lastik fabrikadaki üç farklı bölümde  $as\ddot{a}q\ddot{q}da$  belirtilen sürelerde işlem görmektedirler ve üretilen her bir lastikten elde edilmesi düşünülen tahmini kâr aşağıda verilmektedir. Ayrıca fabrikadaki her bir bölümün seçilen lastik boyutu için planlanan üretim işgücü tabloda verilmektedir.

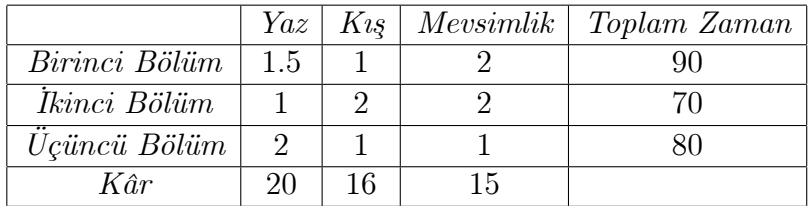

Fabrika seçilen boyuttaki lastik üretiminden maksimum kâr elde edebilmek için hangi tipten ne kadar üretmelidir?

#### Cözüm.

 $x,y$ , ve z ile sırasıyla üretilmesi planlanan yazlık, kıslık ve mevsimlik lastik sayılarını gösterelim.

O halde maksimize edilecek olan fonksiyon  $20x + 16y + 15z$  dir.

Ayrıca kısıtlamalarımızı aşağıdaki gibi ifade edebiliriz:

Birinci Bölüm kaynaklı kısıtlama:  $1.5x + y + 2z \leq 90$ 

Ikinci Bölüm kaynaklı kısıtlama:  $x + 2y + 2z \leq 70$ 

Üçüncü Bölüm kaynaklı kısıtlama:  $2x + y + z \leq 80$ 

Ayrıca üretilecek lastik sayıları negatif olamayacağı için  $x \geq 0, y \geq 0, z \geq 0$ 0 olmalıdır. O halde optimizasyon modelimizi aşağıdaki gibi ifade edebiliriz:

$$
\max 20x + 16y + 15z
$$
  
\n
$$
1.5x + y + 2z \le 90
$$
  
\n
$$
x + 2y + 2z \le 70
$$
  
\n
$$
2x + y + z \le 80
$$
  
\n
$$
x, y, z \ge 0
$$

# 3.3 İki Değişkenli Eşitsizlikler sisteminin çözümü

Iki değişkenli lineer optimizasyon problemlerinin çözümü grafik yöntemi adı verilen bir yöntemle elde edilebilir. Bunun için öncelikle verilen eşitsizlik sisteminin çözüm kümesinin bulunması gerekir.

 $\overline{\text{ORNEK 3.4.}}$  Aşağıda verilen eşitsizlik sisteminin çözüm kümesinin grafiğini Áiziniz ve kˆ¸se noktalar¨n¨n koordinatlar¨n¨belirleyiniz.

$$
x + y \le 250,
$$
  
\n
$$
2x + 8y \le 800,
$$
  
\n
$$
x, y \ge 0
$$

#### Çözüm.

Eşitsizlik sistemin çözüm kümesini belirlemek için öncelikle her eşitsizliğe karşılık gelen eşitlik veya denklem ile belirlenen doğrunun grafiğini çizeriz. Ornegin birinci eşitsizliye karşı gelen denklem  $x+y = 250$  denklemidir. Daha sonra denklem ile belirlenen doğru üzerinde yer alamayan bir test noktası seçerek, test noktasının denkleme karşılık gelen eşitsizliği  $(x + y \le 250)$ sağlayıp sağlamadığını kontrol ederiz. Örneğin  $(0, 0)$  noktasını test noktası olarak seçelim. Bu nokta eşitsizliğimizi sağlar, o halde  $x + y \le 250$  eşitsizliğinin çözüm kümesi üstten  $x + y = 250$  doğrusu ile sınırlanan ve  $(0, 0)$ noktasını içeren yarı düzlemdir. Benzer işlemleri  $2x+8y = 800$  doğrusu ile tekrarlayarak  $2x + 8y < 800$  eşitsizliğinin çözüm kümesinin yukarıdan  $2x + 8y = 800$  doğrusu ile sınırlanan yarı düzlem olduğunu belirleriz. Son iki eşitsizlik ise çözüm bölgesinin kartezyen koordinat sisteminin I. bölgesinde olmasını gerektirir. Verilen problemdeki eşitsizlikler sisteminin çözüm kümesi ise, elde edilen yarı düzlemlerin arakesiti olarak Şekil 3.1 de gösterilen taralı alan olarak elde edilir.

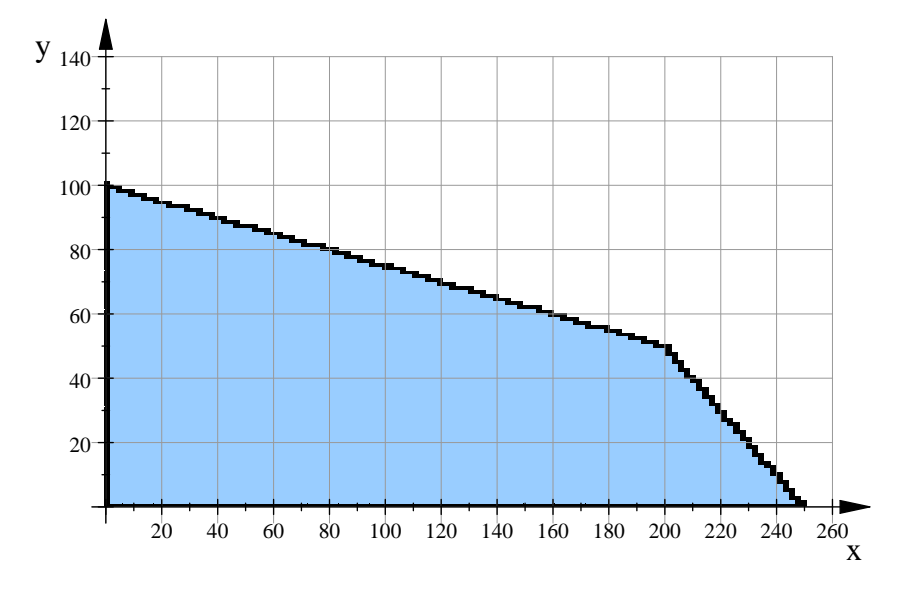

Şekil 3.1: Örnek 3.4 için uygun çözüm kümesi.

Köşe noktalarının koordinatları ise  $(0,0)$ ,  $(250,0)$ ,  $(0,100)$  ve

$$
x + y = 250
$$
  

$$
2x + 8y = 800
$$

denklem sistemlerinin arakesit noktası olan  $(200, 50)$  noktasıdır.

 $\overline{\textbf{ORNEK 3.5.}}$  Aşağıda verilen eşitsizlik sisteminin çözüm kümesinin grafiğini çiziniz ve köşe noktalarının koordinatlarını belirleyiniz.

$$
x + y \le 65
$$
  

$$
x + y \ge 40
$$
  

$$
x \ge 0, x \le 60
$$
  

$$
y \ge 0, y \le 75
$$

#### Çözüm.

 $x + y = 65$  ve  $x + y = 40$  doğrularının grafiğini çizdikten sonra, ilgili eşitsizliklere karşılık gelen bölgenin Şekil 3.2 de taralı bölge olduğunu belirleriz.

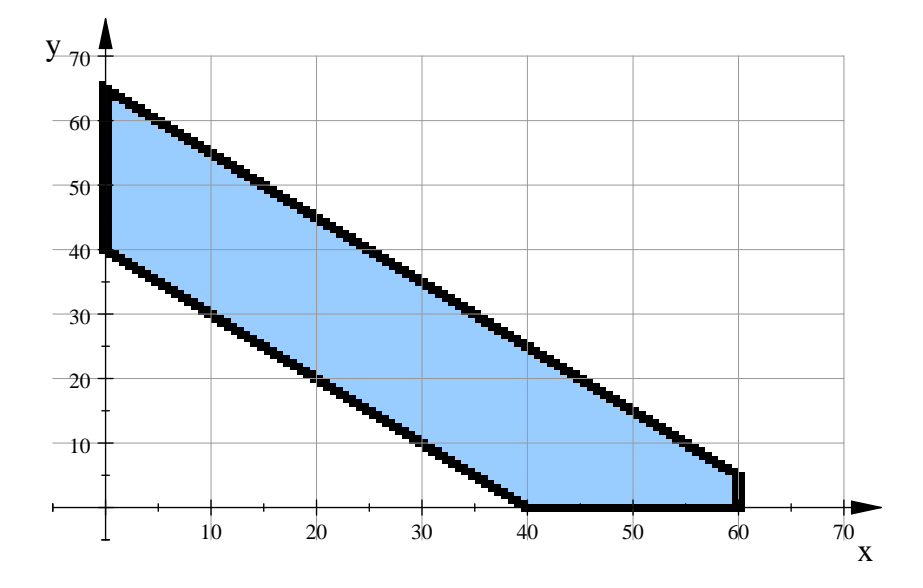

Şekil 3.2: Örnek 3.5 için uygun çözüm kümesi.

ÖRNEK 3.6. Aşağıda verilen eşitsizlik sisteminin çözüm kümesinin grafiğini çiziniz ve köşe noktalarının koordinatlarını belirleyiniz.

$$
x + 2y \le 60
$$
  

$$
2x + y \le 75
$$
  

$$
x, y \ge 0
$$

#### Çözüm.

Son iki eşitsizlikten, bölgenin koordinat sisteminin I. bölgesinde yer aldığını biliyoruz. Daha sonra sırasıyla  $x + 2y = 60$  ve  $2x + y = 75$  doğrularının grafiğini çizip, karşılık gelen eşitsizlikler tarafından sağlanan yarı düzlemleri belirler ve arakesitlerini alırız. Elde edilen bölge Şekil 3.3 de gösterilmektedir. Köşe noktalarının koordinatları ise sırasıyla  $(0,0)$ ,  $(75/2,0)$ ,  $(30,15)$ ,  $(0,30)$ dur.

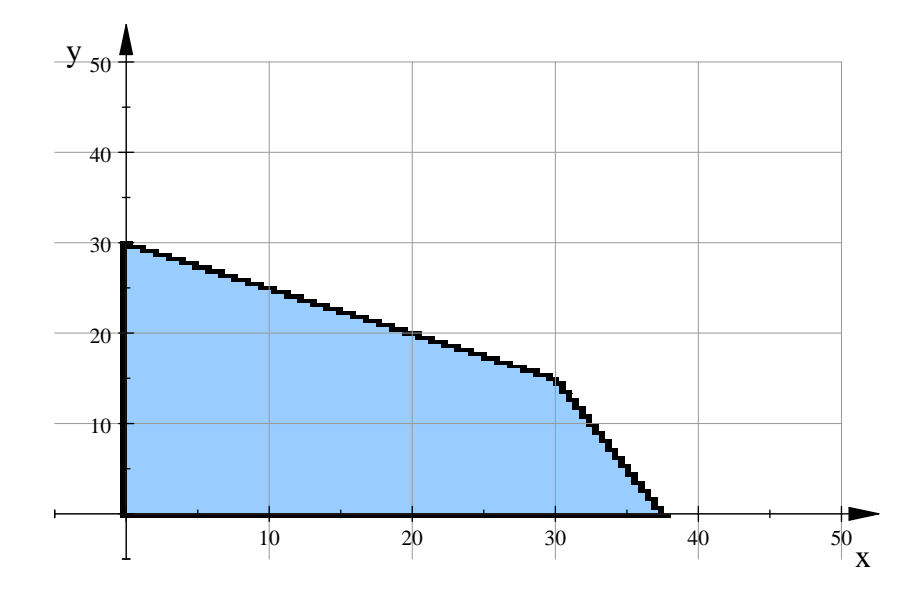

Şekil 3.3: Örnek 3.6 için uygun çözüm bölgesi.

ÖRNEK 3.7. Aşağıda verilen eşitsizlik sisteminin çözüm kümesinin grafiğini çiziniz ve köşe noktalarının koordinatlarını belirleyiniz.

$$
x + 3y \le 4
$$
  
\n
$$
2x + y \le 5
$$
  
\n
$$
x - y \ge 0
$$
  
\n
$$
x, y \ge 0
$$

#### Çözüm.

Her bir eşitsizliğe karşılık gelen ve eşitliklerle belirlenen doğru grafiklerini çizerek, eşitsizlikler ile belirlenen yarı düzlemlerin arakesitini Şekil 3.4 te verildiği gibi belirleriz.

Verilen eşitsizlik sisteminin grafiği Şekil 3.4 de verilmektedir. Şekil 3.4 de belirtilen bölge sınırlarına ait doğruların denklemlerini belirleyebilir misiniz?.Orijinden başlamak üzere köşe noktalarının koordinatları  $A(0,0), B(5/2,0), C(11/5,3/5), D(1,1)$  dir.

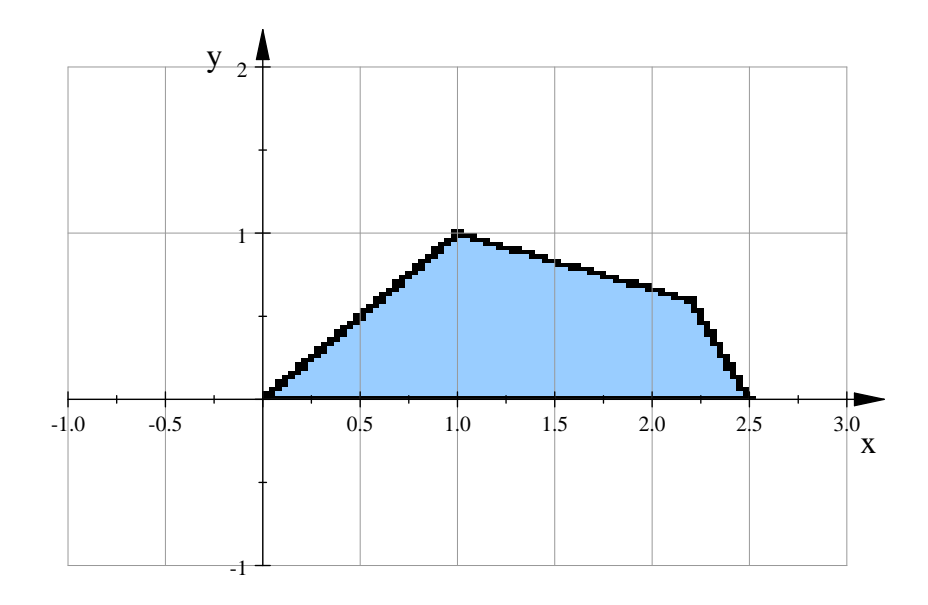

Şekil 3.4: Örnek 3.7 için uygun çözüm kümesi.

# 3.4 İki değişkenli Problemler için Grafik Yöntemi

Bu bölümde  $X = [x \ y]^T, C = [c_1 \ c_2], A_{2 \times 2}$  matris ve  $b = [b_1 \ b_2]^T$  olmak üzere

$$
\begin{array}{ll}\n\max CX & \min CX \\
AX \le b \quad \text{veya} & AX \ge b \\
X \ge 0, & X \ge 0\n\end{array}
$$

veya bazı eşitsizlikleri  $\ell \leq d$ iğerleri ise  $\ell \geq d$  biçiminde olan ve **lineer opti**mizasyon (veya lineer programlama) problemi adı verilen problemleri inceliyoruz. Burada makisimize veya minimize edilecek olan  $CX = c_1x + c_2y$ fonksiyonuna *objektif* veya *hedef fonksiyon* adı verilir. Problemde verilen eşitsizlikler sisteminin çözüm kümesine ise problemin uygun çözüm kümesi adı verilir. Eğer bu küme boş ise o zaman verilen problemin çözümü mevcut değildir. Uygun çözüm kümesi içerisinden verilen problemi maksimize(veya minimize) eden çözüme *optimum çözüm* adı verilir.

TEOREM 3.1. Bir lineer optimizasyon probleminin çözümü mevcutsa, bu çözüm uygun çözüm kümesinin köşe noktalarından birine karşılık gelir. Eğer

herhangi iki komşu köşe noktada objektif fonksiyon aynı değere sahipse, bu iki noktayı birleştiren doğru üzerindeki her nokta da problemin bir çözümdür ve bu durumda problem sonsuz sayıda çözüme sahiptir.

 $i$ **i**spat.  $\lbrack 2 \rbrack$ .

ÖRNEK 3.8. Aşağıda verilen optimizasyon probleminin çözümünü belirleyiniz.

$$
max 3x + y
$$
  
\n
$$
x + 3y \le 4
$$
  
\n
$$
2x + y \le 5
$$
  
\n
$$
x - y \ge 0
$$
  
\n
$$
x, y \ge 0
$$

#### Çözüm.

Örnek 3.7 den eşitsizlik sisteminin köşe noktalarının koordinatlarını biliyoruz. Teorem 3.1 den de çözümün köşe noktaları üzerinde olması gerektiğini biliyoruz. O halde yapmamız gereken, köşe noktalarında hedef fonksiyonunun değerini hesaplayıp en büyük değere sahip olan noktayı belirlemektir.

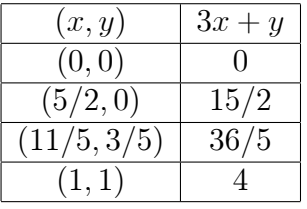

O halde optimum çözüm  $(5/2, 0)$  dır.

ÖRNEK 3.9. Aşağıda verilen optimizasyon probleminin çözümünü belirleyiniz.

$$
min \ 3x + 4y
$$
  
\n
$$
x + y \le 4
$$
  
\n
$$
x + 3y \ge 2
$$
  
\n
$$
x, y \ge 0
$$

Çözüm.

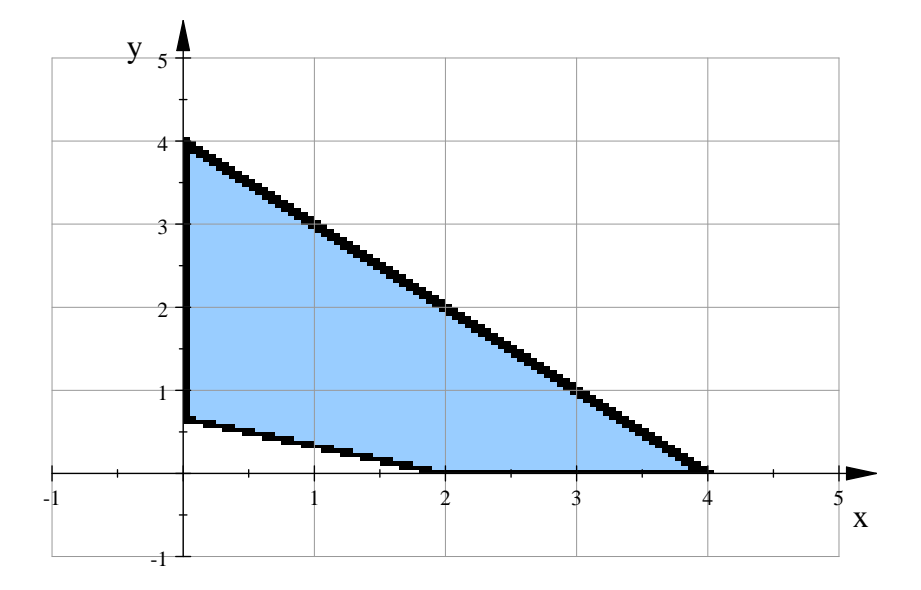

Şekil 3.5: Örnek 3.9 için uygun çözüm bölgesi.

Grafik yöntemiyle problemi çözmek için öncelikle verilen eşitsizlik sisteminin çözüm kümesini belirlemeliyiz. Şekil 3.5 deki taralı alan söz konusu eşitsizlik sisteminin çözüm kümesidir.

Çözüm kümesinin köşe noktalarının koordinatları ve bu noktalardaki objektif fonksiyonun değerleri aşağıda verilmektedir.

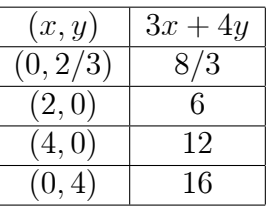

O halde hedef fonksiyonun minimumuna karşılık gelen  $(x, y) = (0, 2/3)$ noktası optimal çözümdür.

#### Alıştırmalar 3.1.

1. Aşağıda verilen problemlerin optimal çözümünü grafik yöntemi yardımıyla belirleyiniz.

$$
max x + y
$$
\n(a)\n
$$
x + 2y \le 11
$$
\n
$$
3x + y \le 13
$$
\n
$$
x, y \ge 0
$$
\n
$$
max 2x + 3y
$$
\n(b)\n
$$
5x + 2y \le 10
$$
\n
$$
4x + 3y \le 12
$$
\n
$$
x, y \ge 0
$$
\n
$$
max 1.5x + y
$$
\n(c)\n
$$
x + 2y \ge 2
$$
\n
$$
4x + 3y \le 12
$$
\n
$$
x, y \ge 0
$$
\n
$$
min 4x + y
$$
\n
$$
3x + y \ge 3
$$
\n(d)\n
$$
x + 2y \le 4
$$
\n
$$
x - y \le 1
$$
\n
$$
x, y \ge 0
$$
\n
$$
max x + 3y
$$
\n
$$
3x + y \ge 10
$$
\n(e)\n
$$
x + 2y \le 4
$$
\n
$$
x - y \ge 1
$$
\n
$$
x, y \ge 0
$$
\n
$$
max we min x + 2y
$$
\n
$$
x + 2y \le 4
$$
\n(f)\n
$$
4x + 5y \le 20
$$
\n
$$
-x + y \le 1
$$
\n
$$
x, y \ge 0
$$

2. Eğer hedef fonksiyonu uygun çözüm kümesinin iki farklı köşe noktasında aynı değere sahipse, bu iki noktayı birleştiren doğru parçası üzerinde de aynı değere sahiptir ve bu durumda optimizasyon problemi sonsuz sayıda çözüme sahiptir. Bu durum ax + by hedef fonksiyonu olmak üzere  $ax + by = c$  doğrusunun uygun çözüm kümesinin herhangi bir sınırına paralel olması durumunda oluşur. Aşağıdaki problemleri çözerek sonsuz sayıda çözüme sahip olduklarını gözlemleyiniz.

$$
max 12x + 9y
$$
  
(a)  

$$
x + 6y \le 6
$$
  

$$
4x + 3y \le 12
$$
  

$$
x, y \ge 0
$$
  

$$
min 2x + 10y
$$
  
(b)  

$$
x + 5y \ge 5
$$
  

$$
3x + 2y \le 5
$$
  

$$
x, y \ge 0
$$

3. Eğer uygun çözüm kümesi boş ise bu durumda ilgili optimizasyon prob $leminin çözümünden bahsedemeyiz. Asağıda verilen problemlerin çözümü$  $olmadīqīnī gõzlemleyiniz.$ 

$$
max 12x + 9y
$$
  
(a)  

$$
2x + y \le 2
$$
  

$$
3x + 4y \ge 12
$$
  

$$
x, y \ge 0
$$
  

$$
min 2x + 10y
$$
  
(b)  

$$
2x + 2y \ge 4
$$
  

$$
2x + 3y \le 2
$$
  

$$
x, y \ge 0
$$

- $\Delta$ . Bir otomotiv üretim firması A ve B tip ekonomik otomobil modelleri üretmektedir ve firmanın bir sezonluk üretim için toplam 14750 saatlik işgücü ve bu üretim için 725000 TL finansman kaynağı mevcuttur. A ve B tip modellerin her biri sırasıyla 400 ve 350 saatlik işgücü kaynağı gerektirmekte ve üretici bu modellerin herbirinden 3500 ve 3400 TL kâr  $elde edeceğini tahmin etmektedir. A ve B tipli her bir modelin maliyeti$  $s$ rasıyla 15000 TL ve 20000 TL dir. Bir sezonluk üretimden maksimum  $k\hat{a}r$  elde edebilmek için hangi modelden ne kadar üretilmelidir?
- 5. Bir çiftçi 10 dönümlük arazisinin bir kısmına şeker pancarı ve diğer bir kısmına ise patates ekmeyi planlamaktadır. Her bir dönümlük pancar ve patates ekiminin maliyeti sırasıyla 12000 TL ve 7000 TL dir ve  $\chi$ ift $\chi$ inin bu ekim i $\chi$ in 90000 TL kaynağı mevcuttur.  $\chi$ ift $\chi$ i patatesin  $d\ddot{o}n\ddot{u}m\ddot{u}den 1000 TL$ , pancardan ise 900 TL kâr elde edece $\ddot{q}ini$  düşünmektedir. Çiftçi bu üretimden elde edeceği kârı maksimize etmek için hangi ürün türünden ne kadar ekim yapmalıdır?
- 6. Bir diyetisyen iki ürünün $(\ddot{U}r\ddot{u}nI,\ddot{U}r\ddot{u}nII)$  uygun miktardaki karışımı ile bir bitkisel ilaç hazırlamak istemektedir. Ürün  $I$  in her bir gramı  $3mg$  demir,  $4mg C$  vitamini ve  $2mg$  da kolestrol içermektedir. Ur  $i$ in II nin her bir gramı ise  $6mg$  demir,  $2mg$  C vitamini ve  $3mg$  da kolestrol içermektedir. Hazırlanacak olan ilacın en az 1500 mg demir ve 800  $mq$  da C vitamini içermesi istenmektedir. Minimum kolestrol içeren bitkisel ilaç hangi tip üründen ne kadar içermelidir?
- $7.$  Bir pastahane kilogramı sırasıyla 3.5 TL ve 4.5 TL olan portakal ve kivi karışımından bir içecek hazırlamak istemektedir. Her bir meyve çeşi $dinin her bir 100 qramındaki kalori ve karbonhidrat miktarları aşağıdaki$ tabloda verilmektedir. Ayrıca karışımın sahip olması gereken minimal besin değerleri de yine tablonun son satırında verilmektedir.

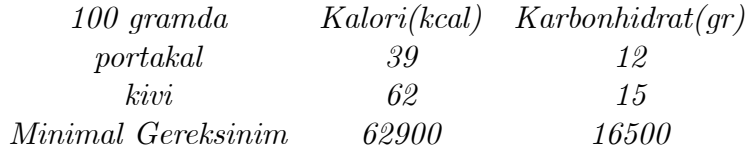

 $Bu$  veriler ışığı altında minimum maliyetli karışım, hangi meyve türün $den\;ka\varsigma\;gram\;iermelidir?$ 

## 3.5 Simplex Yöntemi

$$
\max CX
$$
  
(A)  

$$
AX \leq b
$$
  

$$
X \geq 0, b \geq 0, C \geq 0
$$
  
(3.1)

biçiminde ifade edilebilen problemde değişken sayısı ikiden fazla olduğu zaman problemin çözümü için grafik yöntemi uygun değildir. Bu durumda Simplex yöntemi adı verilen ve George Danzig tarafından geliştirilen yöntem kullanılır.

Yöntemi aşağıdaki örnek üzerinde inceleyelim:

#### ÖRNEK 3.10.

Aşağıda verilen optimizasyon probleminin çözümünü belirleyiniz.

$$
\max 4x + 3y
$$
  
\n
$$
x + y \le 4
$$
  
\n
$$
3x + y \le 10
$$
  
\n
$$
x, y \ge 0
$$

Grafik yöntemiyle elde edilen uygun çözüm kümesi Şekil 3.6 de verildiği gibidir.

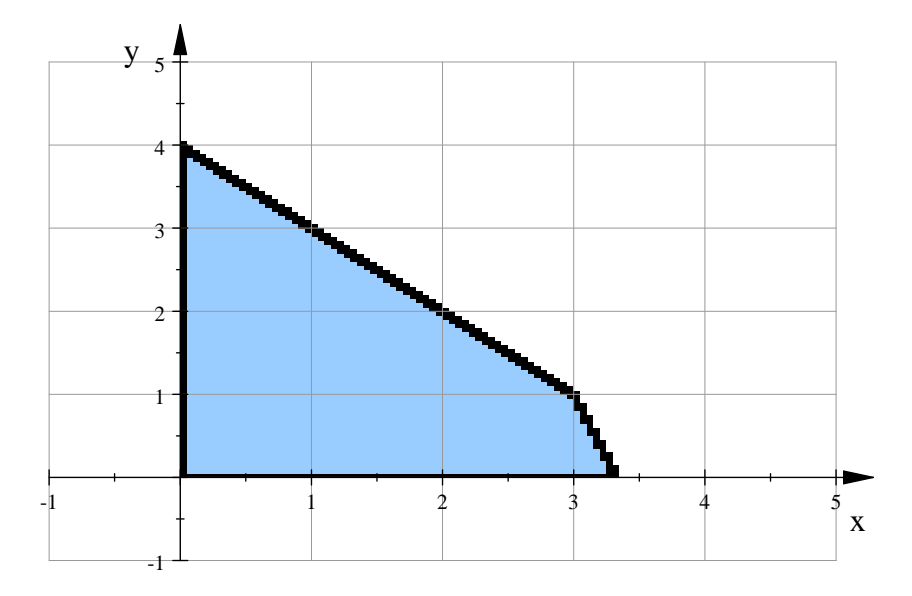

Şekil 3.6: Örnek 3.10 için uygun çözüm kümesi.

Uygun çözüm kümesinin köşe noktalarının koordinatlarının

$$
(0,0), (10/3,0), (3,1), (0,4)
$$

olduğuna dikkat edelim. Ayrıca optimum çözüm ise  $x = 3, y = 1$  dir. Aynı problemi şimdi de Simpleks yöntemi yardımıyla inceleyelim:

Simpleks yönteminin uygulanabilmesi için öncelikle verilen problemin standart form adı verilen

$$
\min \, CX
$$
\n
$$
AX = b
$$
\n
$$
X \ge 0
$$

seklinde yazılması gerekmektedir. Bunun için  $2x + 3y$  fonksiyonunu maksimum yapan x ve y değerlerini bulma probleminin  $-2x - 3y$  problemini minimize etme problemine denk olduğuna dikkkat edelim. Ayrıca problemdeki  $\ell$  < 'kısıtlamalarını  $\ell' = \ell$  kısıtlamasına dönüştürmeliyiz. Bu amaçla eşitsizliklerin sol tarafına negatif olmayan u ve v yapay değişkenlerini ilave etmeliyiz. Böylece verilen probleme karşılık gelen standart problemi

$$
\begin{aligned}\n\min & -4x - 3y \\
x + y + u &= 4 \\
3x + y + v &= 10 \\
x, y, u, v &\ge 0\n\end{aligned}
$$

olarak yazabiliriz. Çözüm için ilk adım, başlangıç Simpleks tablosunun oluşturulmasıdır:

Başlangıç Simpleks tablosu

Probleme ait verilerin aşağıda görüldüğü biçimde yazıldığı ilk tabloya başlangıç Simpleks tablosu adı verilmektedir.Tabloda son satır hedef fonksiyonunun katsayılarını içermektedir.

 $1.$  Ad $script$ 

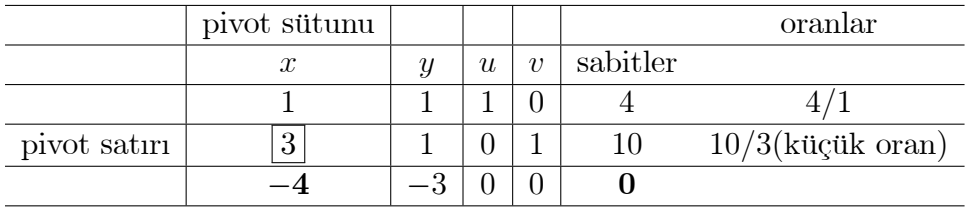

Sütunlarında birim vektörler olan değişkenler esas değişkenler ve diğerleri ise esas olmayan değişkenler olarak adlandırılırlar. Buna göre yukarıdaki tabloda u ve v esas değişkenler ve  $x, y$  ise esas olmayan değişkenlerdir. Esas olmayan değişkenleri sıfır kabul ederek elde edilen çözüm  $(x, y, u, v) =$   $(0, 0, 4, 10)$  esas uygun çözüm olarak adlandırılır ve bu çözüm Şekil 3.6 da görüldüğü üzere uygun çözüm kümesinin köşe noktalarından birine karşılık gelir. Esas uygun çözüm toplam değişken sayısından(örnekte dört) denklem sayısı kadar(örnekte iki) olan değişken değerinin sıfıra eşitlenmesiyle elde edilir. Başlangıç esas uygun çözümde hedef fonksiyonun değeri sıfıra eşittir ve bu değer tablonun en sağ alt köşesinde yer almaktadır.

Not: Dört değişkenli ve iki denklemden oluşan sistemin en fazla  $C(4, 2)$ kadar esas uygun çözüme sahip olabileceğine dikkat edelim.

#### Yöntem

Simpleks yöntemi bir esas uygun çözümden diğer bir esas uygun çözümü elde etme yöntemidir. Yöntem bir sonraki esas uygun çözümü belirlerken bu çözümde hedef fonksiyonun aldığı değerin bir önceki esas uygun çözümde aldığı değerden daha küçük olması prensibini esas alır.

O halde yöntem, uygun çözüm kümesinin bir köşe noktasından hedef fonksiyon değerini daha küçük yapacak olan diğer bir köşe noktasına sıçrama işlemini gerçekleştirir<sup>4</sup>. Son satırda negatif eleman olduğu sürece bu işleme devam edilir.

#### Pivot sütun ve satırının belirlenmesi

Yöntem söz konusu şıçrama işlemini her adımda esas değişkenlerden birini esas olmayan bir değişkenle yer değiştirmek suretiyle gerçekleştirir. Esas olmayan değişkenlerden hangisinin esas değişken olacağına karar vermek için, hangi esas olmayan değişkenin değerinin sıfırdan bir birim kadar artırılmasıyla hedef fonksiyon değerinin daha fazla azalacağını kontrol eder. Bu değişken simpleks tablosunun son satırında mutlak değerce en büyük olan negatif sayının yer aldığı sütuna karşık gelen değişkendir ve örnekte  $-4$ sayısının yer aldığı sütuna karşılık gelen  $x$  değişkenidir.

Son satırda mutlak değerce en büyük olan negatif sayının yer aldığı sütuna pivot sütunu adı verilir.

O halde u ve v nin esas değişken ve x ve y nin ise esas olmayan değişken olduğu  $(x, y, u, v)$  kümesinden x in esas değişken olduğu bir esas uygun çözüme yani bir diğer köşe noktasına sıçramalayız. Bunun için köşe noktasında  $n-m = 4-2 = 2$  değişkenin sıfır olması gerektiği için  $u$  ve v den herhangi biri esas olmayan değişkene dönüşmek durumundadır. Bu değişkenin  $u$  mu yoksa  $v$  mi olacağına karar vermek için pratik olarak yapılması gereken işlem şudur:

<sup>&</sup>lt;sup>4</sup>Simpleks yöntemini cocukların **seksek** oyunu gibi düsünebilirsiz. Yöntemin her bir adımı, oyunda bir sıçrayışa karşılık gelir.

Son satır hariç sabitler sütununda yer alan sabitlerin pivot sütununda yer alan ve **pozitif sabitlere bölümü** ile elde edilen oranlar hesaplanır ve **en** küçük nonnegatif orana karşılık gelen satır pivot satırı olarak belirlenir.

Örnekte  $4/1$  ve  $10/3$  oranları içerisinden  $10/3$  oranına karşılık gelen satır pivot satırı olarak belirlenmektedir.

Pivot satır ve sütununda yer alan elaman ise **pivot elemanı** olarak adlandırılır. Örnekte pivot sütunu ve satırı üzerinde yer alan pivot eleman 3 dür. Bir sonraki işlem ise, pivot elemanını 1 yapıp ve o sütünda bulunan diğer elemanları elamanter satır işlemleri yardımıyla sıfır yapmaktır. Elemanter satır işlemlerinin hatırlayalım:

- herhangi iki satır yer değiştirebilir,
- herhangi bir satır sıfırdan farklı bir sabitle çarpılabilir ve
- herhangi bir satırın sıfırdan farklı bir katı başka bir satıra ilave edilebilir.

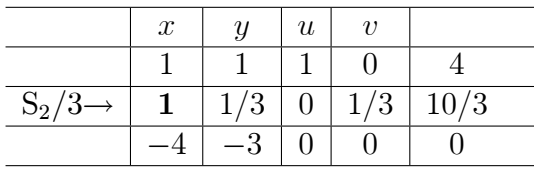

O halde yukarıdaki tabloya, aşağıdaki tablonun sol sütununda yer alan elemanter satır işlemlerini uygulayarak

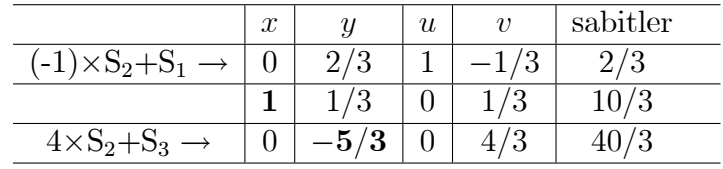

elde ederiz. Bu tabloda birim vektörlerin sütununda yer alan  $x$  ve  $u$  değişkenleri esas değişkenler ve  $y$  ile  $v$  ise esas olmayan değişkendir. Esas olmayan değişken değerleri sıfıra eşitlenerek, tabloya karşılık gelen

 $0x + 2/3y + u - 1/3v = 2/3$  $x + 1/3y + 1/3y = 10/3$ 

denklem sistemi çözülerek  $(x, y, u, v) = (10/3, 0, 2/3, 0)$ esas uygun çözümünü elde ederiz. Bu çözüm de objectif fonksiyonun aldığı değer ise  $-40/3$ (son satır ve sütunda yer alan elemanın ters işaretlisi) dir ve bu değer ilk esas

uygun çözüme karşılık gelen değerden küçüktür. Elde edilen bu esas uygun çözümün Şekil 3.6 daki uygun çözüm kümesinin sağ alt köşesine karşılık geldiğine dikkat edelim.

Son satırda  $-5/3$  negatif sayısı yer aldığı için işleme ikinci sütunla yani yeni pivot sütunuyla devam edilmesi gerekir. Oranlar hesaplanmak suretiyle aşağıdaki tabloda belirtildiği üzere elde edilen en küçük orana karşılık gelen satır ise birinci satırdır. O halde pivot eleman  $2/3$  tür.

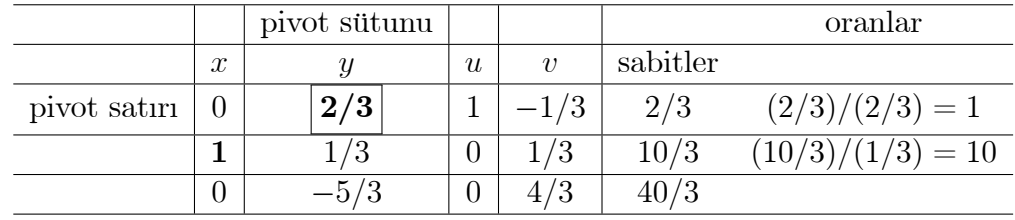

2. Adim, Pivot satırı= 1 sütunu= 2, pivot eleman  $2/3$ 

Oncelikle pivot eleman 1 e eşit yapılacak biçimde elemanter satır operasyonu uygulayalım:

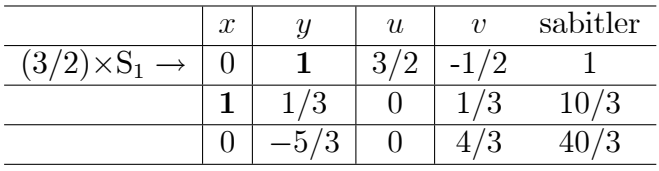

Daha sonra ise aşağıdaki tabloda belirtilen satır operasyonları ile gösterilen tablo değerlerini elde ederiz:

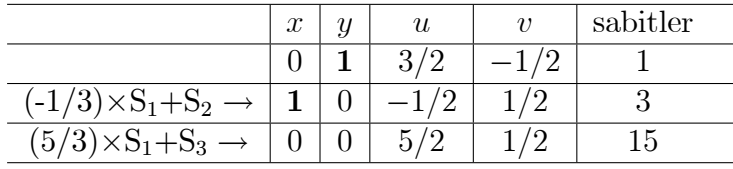

Son satırda negatif eleman kalmadığı için işlem burada sonlandırılır. Esas değişkenler x ve y ve esas olmayan değişkenler ise sütunlarında birim vektör olmayan  $u$  ve  $v$  dir. Tabloya karşılık gelen denklem sistemi u ve v nin sıfıra eşitlenmesiyle çözülmek suretiyle  $x = 3$  ve  $y = 1$  degerleri ve bu noktada standart problemin hedef fonksiyon degeri ise  $-4x - 3y = -15$  olarak elde edilir. Orjinal problemin hedef fonksiyonunun değeri ise 15 dir.

- Elde edilen çözümün Şekil 3.6 da eksenler üzerinde bulunmayan esas uygun çözüm kümesinin bir köşe noktasına karşılık geldiğine dikkat edelim.
- Simpleks yönteminin her bir adımının esas uygun çözüm kümesinin bir köşe noktasından objektif fonksiyonun değerini daha küçük yapan diğer bir komşu noktaya hareket ettiğine dikkat edelim.
- Son satırda negatif eleman bulunmaması, diğer bir köşe noktasına daha hareket etmek suretiyle objektif fonksiyon değerinin daha fazla küçültülemeyeceği anlamını taşır.

 $\ddot{\textbf{OR}}$ NEK 3.11. Aşağıda verilen optimizasyon probleminin çözümünü belirleyiniz.

$$
\max 5x + 3y + 6z
$$
  
\n
$$
3x + y + 3z \le 20
$$
  
\n
$$
x + 4y + z \le 30
$$
  
\n
$$
x + y + 2z \le 15
$$
  
\n
$$
x, y, z \ge 0
$$

Cözüm.

Öncelikle verilen probleme karşılık gelen standart problemi ifade edelim:

$$
min -5x - 3y - 6z
$$
  
\n
$$
3x + y + 3z + u = 20
$$
  
\n
$$
x + 4y + z + v = 30
$$
  
\n
$$
x + y + 2z + w = 15
$$
  
\n
$$
x, y, z, u, v, w \ge 0
$$

·Ilk Simpleks tablosu 1. Adım:

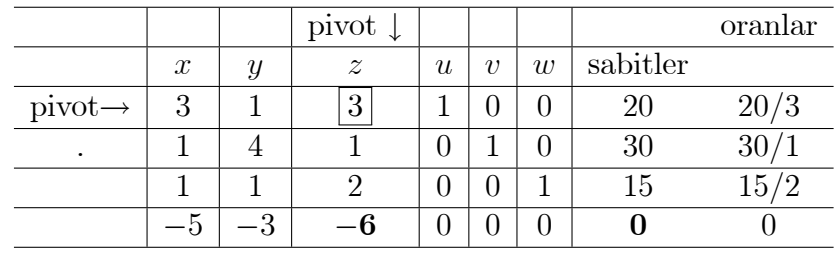

Son satırda en büyük negatif sayı  $-6$  olup, bu sütun pivot sütunudur. Sabitler sütunundaki her bir elemanın bu sütunda yer alan elemanlara oranı hesaplandığında en küçük pozitif oran olan 20/3 e karşılık gelen satır pivot satırıdır ve dolayısıyla pivot eleman 3 dür.

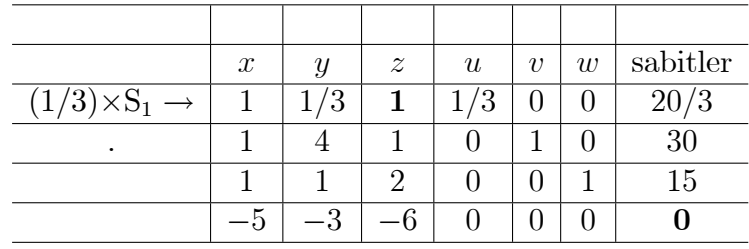

Şimdi elemanter satır operasyonları yardımıyla pivot elemanın bulunduğu sütunu birim vektöre dönüştürelim

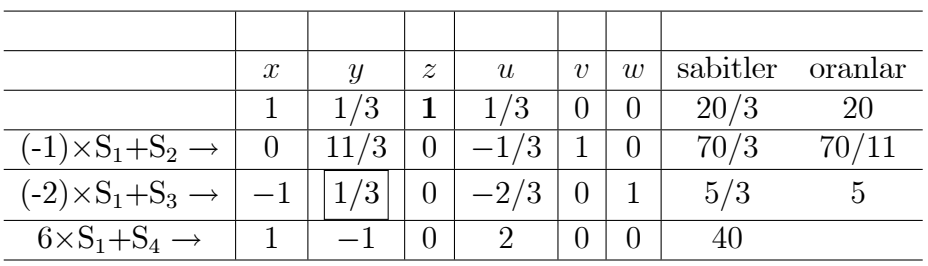

#### 2. Adım:

Son satırda negatif eleman olduğu için işleme devam etmeliyiz: O halde  $y$ değişkeninin bulunduğu sütun pivot sütunudur ve oranlar hesaplandığında en küçük oranın üçüncü satıra karşılık geldiğini görürüz. O halde pivot eleman  $1/3$  tür. Bu elemanı bir yapmak için üçüncü satırı 3 ile çarparız:

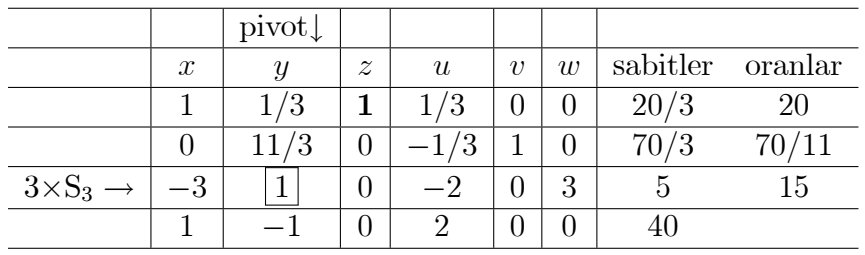

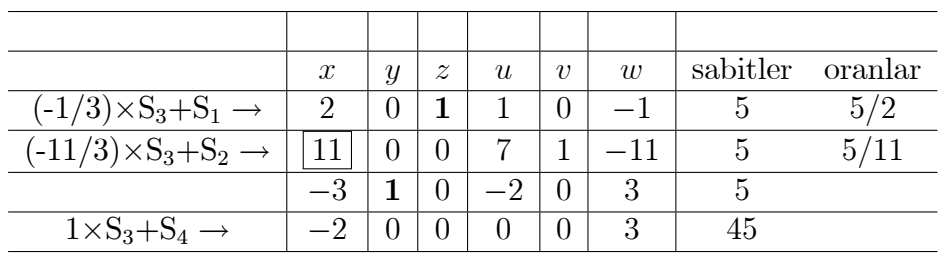

Pivot elemanın bulunduğu sütundaki diğer elemanların sıfırlandığı elemanter satır işlemleri aşağıdaki tabloda verilmektedir:

#### 3. Adım:

En son satırda  $-2$  nin bulunduğu birinci sütun pivot sütunu ve negatif olmayan  $5/11$  oranına karşılık gelen ikinci satır pivot satırıdır. O halde birinci sütun ve ikinci satırda yer alan 11 elemanı pivot elemandır. Bu satırın 11 e bölünmesiyle

|                                | $pivot \downarrow$ |   |                  |                  |                  |        |          |
|--------------------------------|--------------------|---|------------------|------------------|------------------|--------|----------|
|                                | $\boldsymbol{x}$   | Y | $\boldsymbol{z}$ | $\boldsymbol{u}$ | $\boldsymbol{v}$ | W      | sabitler |
|                                |                    | 0 | ⊣                |                  |                  |        |          |
| $(1/11)\times S_2 \rightarrow$ |                    |   |                  |                  |                  |        |          |
|                                | $-3\,$             | 1 |                  | -2               |                  | З      |          |
|                                |                    |   |                  |                  |                  | റ<br>ð | 45       |

elde ederiz. Pivot elemanın bulunduğu sütundaki diğer elemanların sıfırlandığı işlemler aşağıdaki tabloda verilmektedir:

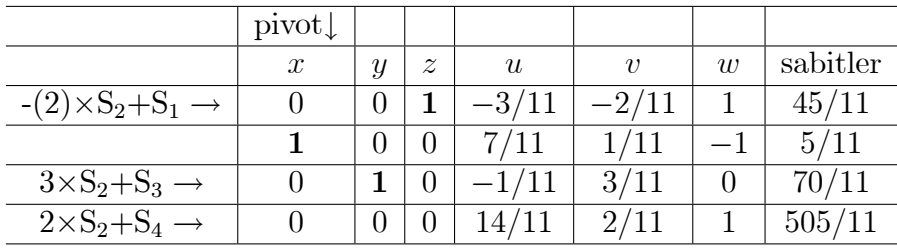

Son satırda negatif eleman kalmadığı için işlem burada bitmiştir. Sütunlarında birim vektörler yer alan  $x, y$  ve z değişkeni esas değişken,  $u, v$  ve w ise esas olmayan değişkenlerdir. Esas olmayan değişkenleri sıfıra eşitleyerek, tablodaki katsayılara karşılık gelen denklemler çözüldüğünde  $x = 5/11, y =$  $70/11$  ve  $z = 45/11$  optimum çözümünü elde ederiz.

#### Alıştırmalar 3.2.

1. Simpleks yöntemi yardımıyla aşağıdaki problemlerin çözümlerini belirleyiniz

$$
max 2x + 3y
$$
\n(a)\n
$$
2x + y \le 4
$$
\n
$$
3x + 5y \le 15
$$
\n
$$
x, y \ge 0
$$
\n
$$
min - x - y
$$
\n(b)\n
$$
5x + y \le 5
$$
\n
$$
3x + 2y \le 6
$$
\n
$$
x, y \ge 0
$$
\n
$$
max x + y
$$
\n(c)\n
$$
4x + y \le 1
$$
\n
$$
2x + 3y \le 6
$$
\n
$$
x, y \ge 0
$$
\n
$$
min -x - 2y - z
$$
\n
$$
x + y + z \le 15
$$
\n(d)\n
$$
2x + 4y + z \le 24
$$
\n
$$
x + 3y + z \le 32
$$
\n
$$
x, y, z \ge 0
$$
\n
$$
max x + y + 2z
$$
\n
$$
3x + y + 2z \le 10
$$
\n(e)\n
$$
x + 4y + z \le 8
$$
\n
$$
x + 2y + 4z \le 16
$$
\n
$$
x, y, z \ge 0
$$
\n
$$
max x + 2y + z
$$
\n(f)\n
$$
3x + y + 2z \le 10
$$
\n
$$
x + 4y + z \le 8
$$
\n
$$
x, y, z \ge 0
$$

2. Bir firma  $A, B$  ve  $C$  model farklı cep telefonları üretmektedir. Her bir model üretim sürecinde I, II ve III ile gösterilen üç farklı aşamadan geçmektedir. Her bir modelin her bir aşamada gerektirdiği zaman ve her bir aşama için firmanın tahsis edebileceği maksimum iş gücü aşağıdaki

tabloda verilmektedir. Tablonun son satırında ise her bir telefonun satışından elde edilmesi beklenen tahmini kâr verilmektedir.

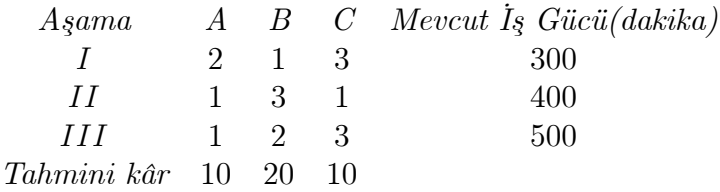

Firma bu üretimden elde edeceği kârı maksimize edebilmek için hangi modelden kaç adet üretmelidir?

3. Bir çiftçi sulama imkanlarına göre kurak, yarı-kurak ve sulu arazi olarak adlandırılan ve sırasıyla 5,4 ve 2 dönümlük üç farklı arazi tipine sahiptir. Her bir arazi türüne uygun yapılacak ürünün dönüm başına ekim maliyeti sırasıyla 500,600 ve 1000 TL dir ve çiftçinin ekim aşaması için maksimum 5000 TL kaynağı mevcuttur. Ayrıca her bir arazi türünün  $d\ddot{o}n\ddot{u}m\ddot{u}n$ den elde edilecek hasatın satışından 1200, 1700 ve 2800 TL kâr elde edilmesi beklenmektedir. Ciftçi ürün hasılatından elde edeceği kârı maksimize etmek için hangi arazinin ne kadarını ekmelidir?

## 3.6 Dual Problem

Ikinci olarak

(B) 
$$
\begin{array}{c}\n\min CX \\
AX \geq = b \\
X \geq 0, b \geq 0, C \geq 0\n\end{array}
$$
\n(3.2)

şeklinde tanımlı problemleri göz önüne alalım. Bu problemi bir önceki bölümlerde olduğu gibi standart hale dönüştürerek başlangıç esas uygun çözümü kolaycak bulamayacağımız için Simpleks yöntemini doğrudan uygulayamayız. Bu durumu bir örnek üzerinde inceleyelim

#### ÖRNEK 3.12.

Aşağıda verilen optimizasyon probleminin çözümünü belirleyiniz

```
min 3x + 4yx + y \geq 22x + 3y \ge 5x, y \geq 0
```
#### Çözüm.

Öncelikle grafik yöntemiyle Şekil 3.7 de gösterilen problemin uygun çözüm kümesine göz atalım.

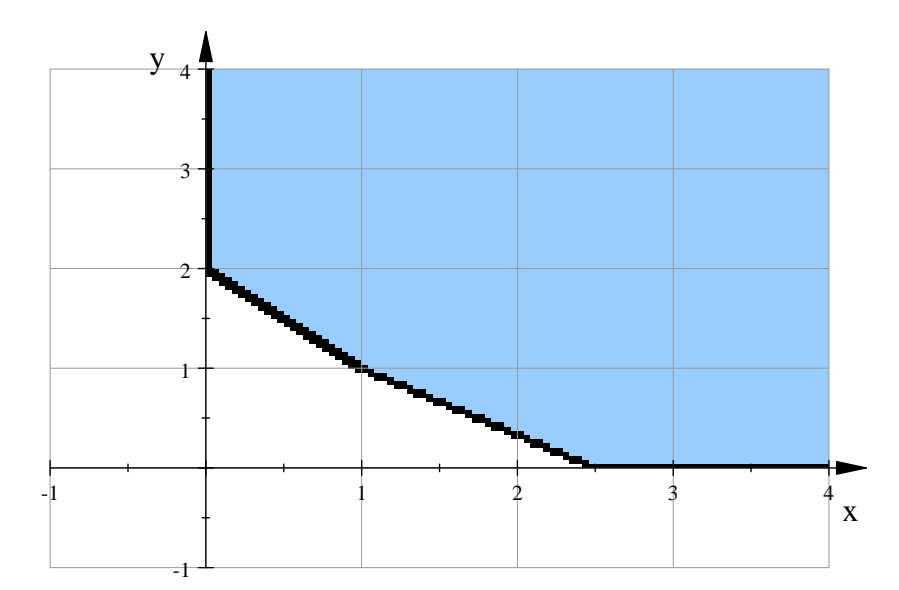

Şekil 3.7: Örnek 3.12 için uygun çözüm kümesi.

Önceki bölümde olduğu gibi problemi standart hale dönüştürelim:

$$
min 3x + 4y
$$
  
\n
$$
x + y - u = 2
$$
  
\n
$$
2x + 3y - v = 5
$$
  
\n
$$
x, y, u, v \ge 0
$$

Eşitlik sisteminin her iki yanı  $(-1)$  ile çarpılarak, u ve v yi içeren sütunlar birim vektöre dönüştürülebilir, yani u ve v esas değişken olur. Bu durumda x ve  $y$  ise esas olmayan değişkenlerdir. Esas olmayan değişkenlerin sıfıra eşitlenmesiyle elde edilen  $(0, 0, -2, -5)$  başlangıç çözümü ise bir esas uygun çözüm değildir, çünkü bileşenler nonnegatiflik kısıtlamalarını sağlamazlar. Bu durumda bu başlangıç çözüm ile Simpleks yöntemini başlatamayız. Çünkü Simpleks yöntemi verilen bir esas uygun çözümden diğerini elde eder.

Bu durumda alternatif bir yaklaşım ise Von Neuman tarafından geliştirilen ve verilen problemin duali(arkadaşı) adı verilen yeni bir problemi formüle etmektir. Peki dual problem nasıl elde edilir?

Bunun için verilen problemdeki değişken katsayıları aşağıda gösterildiği gibi bir tabloda yazılarak, tabolonun transpozu alınır:

(Orjinal Problem) (Dual Problem)

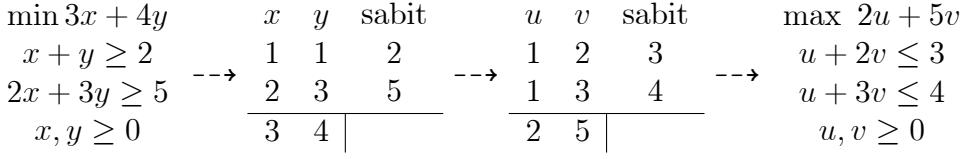

**Theorem 1.** [1] (Duallik Teoremi) Dual problemin çözüme sahip olması için gerek ve yeter şart orjinal problemin çözüme sahip olmasıdır.Orjinal problemin çözümü, dual problemin son simpleks tablosunda orjinal değişkenlerin bulunduğu sütundaki son satır elemanlarıdır. Ayrıca optimal çözümde, dual problemin objektif fonksiyonunun aldığı değer ile orjinal problemin objektif fonksiyonunun aldığı değerler birbirine eşittirler.

Dual problemi çözmek için, problem öncelikle orjinal problemin değişkenlerinin yapay değişkenler olduğu standart probleme dönüştürülür:

$$
\begin{array}{l}\n\min & -2u - 5v \\
u + 2v + x = 3 \\
u + 3v + y = 4 \\
u, v, x, y \ge 0\n\end{array}
$$

Daha sonra standart Simpleks yöntemi uygulanır:

 $1.$  Ad $im:$ 

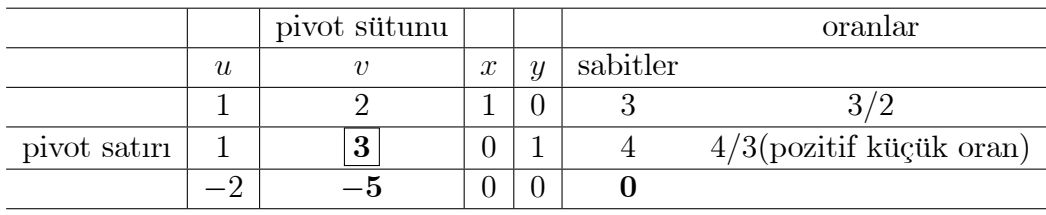

Pivot elemanın değerini 1 yapmak için ikinci satırı 3 ile böleriz

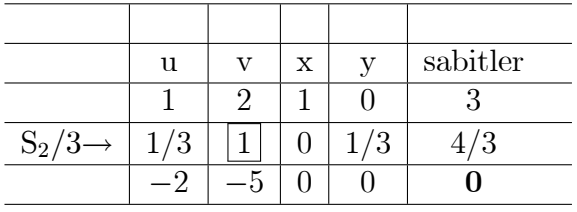

Bir sonraki işlem pivot eleman sütununu birim vektöre dönüştürmektir:

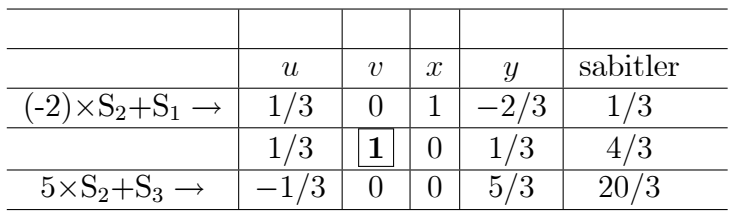

Son satırda negatif eleman olduğu için Simpleks adımını tekrarlamalıyız: 2. Adım

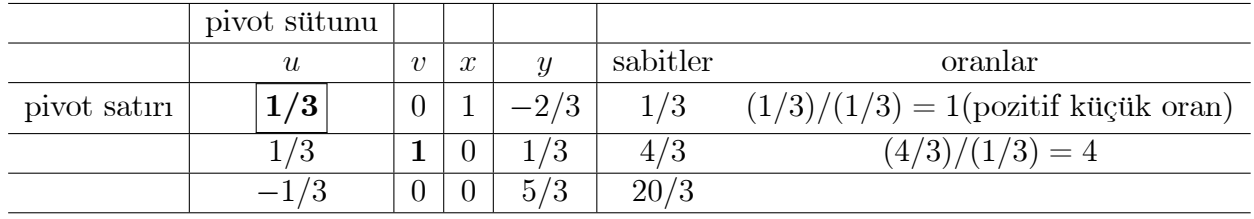

Pivot satırı 3 ile çarparak pivot elemanın 1 değerini almasını sağlayalım:

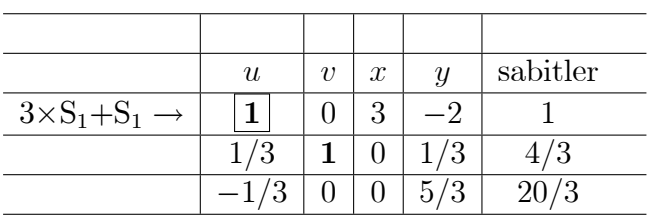

Son olarak pivot sütununu birim vektöre dönüstürelim:

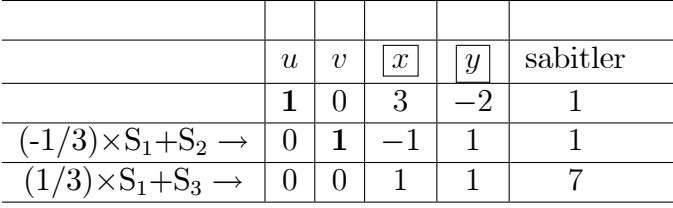

Son satırda negatif eleman kalmadığı için Simpleks işlemi tamamlanmıştır. Dual probleme ait bu tablodaki sonuçları nasıl okumalıyız?

- Duallik teoreminde de belirtildiği üzere orjinal probleme ait değişkenlerin değerleri değişkenlerin bulunduğu sütundaki son satır elemanlarıdır. O halde  $x = 1$ ,  $y = 1$  orjinal problemin çözümüdür.
- $x = 1$  ve  $y = 1$  için orjinal problemin hedef fonksiyonu  $3x + 4y$  nin aldığı değer 7 dir.
- Herhangi bir orjinal problemle ilişkili olmadığını düşünseydik, son tablodan  $u = 1, v = 1$  değerini elde ederdik ve bu noktada dual problemin hedef fonksiyonu olan  $2u + 5v$  nin aldığı değer 7 dir.
- Duallik teoreminde belirtildiği üzere optimal çözümde orijinal ve dual problemin hedef fonksiyonları aynı değer sahiptirler.

#### Alıştırmalar 3.3.

1. Aşağıda verilen problemlere karşılık gelen dual problemleri oluşturarak, çözümlerini dual problem yardımıyla elde ediniz.

$$
\begin{array}{rcl}\n & \min & x + 2y \\
(a) & & 2x + y \ge 8 \\
 & & x + 4y \ge 12 \\
 & & x, y \ge 0\n\end{array}
$$

$$
min x + y
$$
\n(b)\n
$$
5x + y \ge 5
$$
\n
$$
3x + 2y \ge 6
$$
\n
$$
x, y \ge 0
$$
\n
$$
min x + 2y
$$
\n(c)\n
$$
4x + y \ge 1
$$
\n
$$
2x + 4y \ge 10
$$
\n
$$
x, y \ge 0
$$
\n
$$
min x + 2y + z
$$
\n
$$
x + y + z \ge 14
$$
\n(d)\n
$$
2x + 4y + z \ge 26
$$
\n
$$
x + 3y + z \ge 30
$$
\n
$$
x, y, z \ge 0
$$
\n
$$
min x + y + 2z
$$
\n
$$
3x + y + 2z \ge 10
$$
\n(e)\n
$$
x + 4y + z \ge 8
$$
\n
$$
x + 2y + 4z \ge 16
$$
\n
$$
x, y, z \ge 0
$$
\n
$$
min x + 2y + z
$$
\n(f)\n
$$
3x + y + 2z \ge 10
$$
\n
$$
x + 4y + z \ge 8
$$
\n
$$
x, y, z \ge 0
$$

# 3.7 İki aşamalı Simpleks yöntemi

Yukarıda incelenen  $(A)$  ve  $(B)$  tipli problem yapılarına uygun olmayan problemler için Simpleks yöntemi doğrudan uygulanamayacağı gibi, dual problem yaklaşımı da geçerli değildir.  $(C)$  tipli problemler olarak adlandıracağımız bu tip problemlere birinci aşamada öncelikle başlangıç esas uygun çözümün belirlenmesi için yardımcı bir problem tanımlanır. Ikinci aşamada ise birinci aşamanın sonunda elde edilen esas uygun çözüm ile başlayan normal Simpleks işlemleri uygulanır. Yöntemi bir örnek üzerinde inceleyelim:

**ÖRNEK 3.13.** Aşağıda verilen problemi hem grafik yöntemiyle ve hem de standart optimizasyon problemine dönüştürmek suretiyle çözünüz.

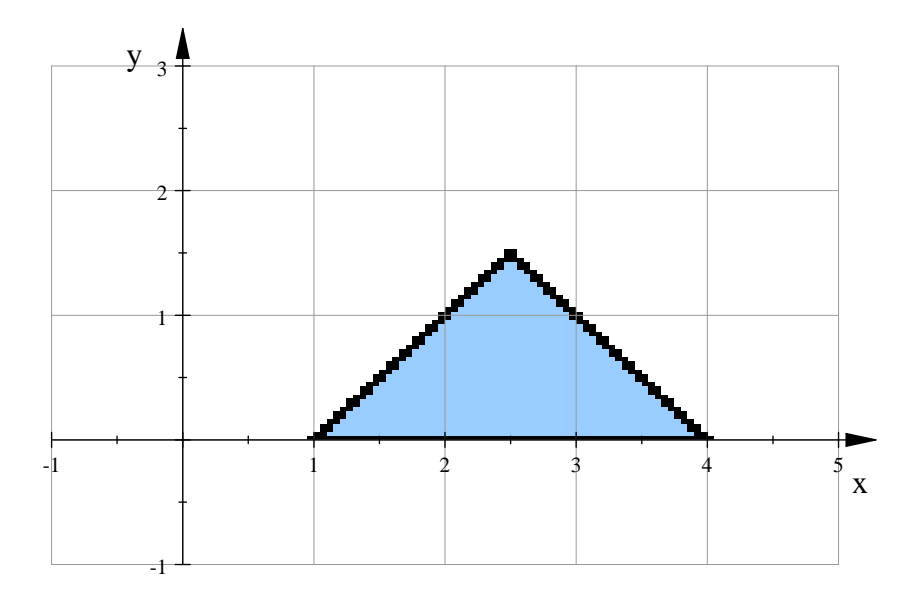

Şekil 3.8: Örnek 3.13 için uygun çözüm kümesi.

$$
\begin{array}{r}\n\max \ 4x + 5y \\
(x + y \le 4) \\
x - y \ge 1 \\
x \ge 0, y \ge 0\n\end{array}
$$

#### Çözüm.

Eşitsizlik sisteminin çözüm kümesi Şekil 3.8 belirtildiği gibidir. Üçgensel bölgenin tepe noktası olan  $x = 5/2, y = 3/2$  noktasının problemin çözümü olduğu kolayca görülmektedir.

Şimdi ise problemi standart probleme dönüştürelim:

$$
\begin{aligned}\n\min & -4x - 5y \\
x + y + u &= 4 \\
x - y - v &= 1 \\
x, y, u, v &\ge 0\n\end{aligned}
$$

Bu problemi standart simpleks yöntemi yardımıyla çözemeyiz. Çünkü  $x, y$ esas olmayan değişkenlerini sıfıra eşitlemek suretiyle elde ettiğimiz çözüm  $u = 4, v = -1$  nonnegatiflik kısıtlamalarını sağlamaz. Bir başlangıç esas uygun çözüm belirleyerek Simpleks yöntemini başlatabilmek için aşağıdaki gibi bir yardımcı problem tanımlanır:

$$
\begin{aligned}\n\min \ r+s \\
x+y+u+r &= 4 \\
x-y-v+s &= 1 \\
x,y,u,v,r,s \ge 0\n\end{aligned}
$$

Bu yardımcı problemin hedef fonksiyonunun sıfıra eşit olduğu çözüm verilen problem için başlangıç esas çözüm olur. Öncelikle yardımcı probleme karşılık gelen Simpleks tablosunu oluşturalım:

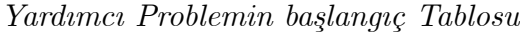

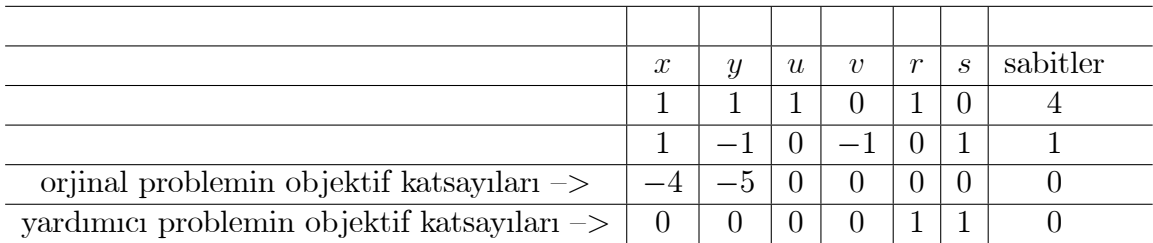

Ilk olarak yardımcı problem tanımında kullanılan ve yardımcı problemin esas değişkenleri olan  $r$  ve  $s$  değişkenlerinin bulunduğu sütundaki son satır elemanlarını sıfırlamaktır, çünkü esas değişken sütunları birim vektör olmalıdır:

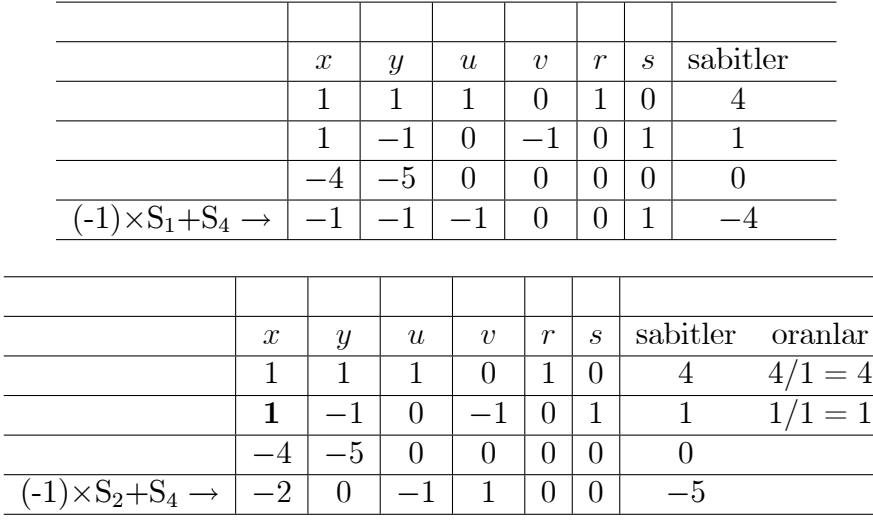

#### $2.$  Ad $<sub>cm</sub>$ </sub>

Yukarıdaki tablodan 1. sütun pivot sütunu ve 2. satır da pivot satırıdır. Pivot elemanın bulunduğu sütunu birim vektör yapan işlemleri uygulayalım:

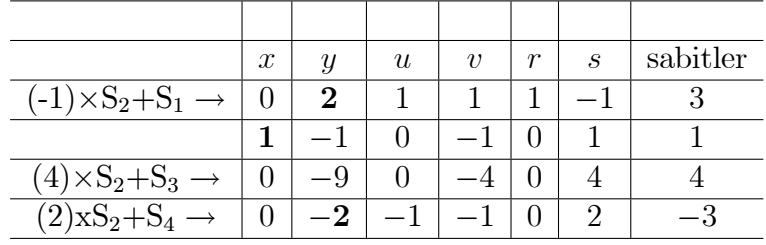

#### 3. Adım

Yukarıdaki tablodan 2. sütun pivot sütunu ve 1. satır da pivot satırıdır. Pivot elemanın bulunduğu sütunu birim vektör yapan işlemleri uygulayalım:

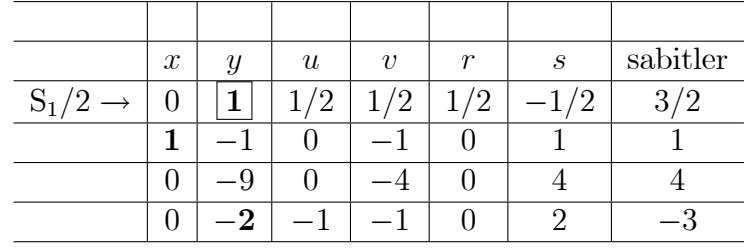

Pivot elemanın bulunduğu sütunu birim vektör yapalım:

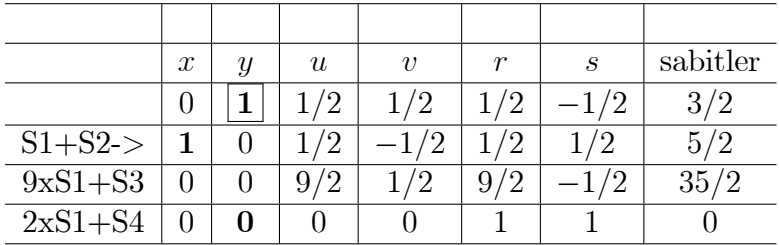

Not: Yardımcı problemin objektif fonksiyonunun değeri sıfıra eşit olan çözümün mevcut olması için gerek ve yeter şart orjinal problemin çözüme sahip olmasıdır.

Yukarıdaki nota göre objektif fonksiyonun değeri sıfıra eşit ve son satırda negatif eleman kalmadığı için simpleks yönteminin birinci aşaması tamamlanmıştır.

Bu tablodan yardımcı problem için ilave edilen  $r$  ve s yapay değişkenlerine ait bilgiler ve son satır değerleri hariç diğer verilerle ikinci aşamanın ilk tablosu elde edilir:

II. Aşamanın ilk Simpleks tablosu

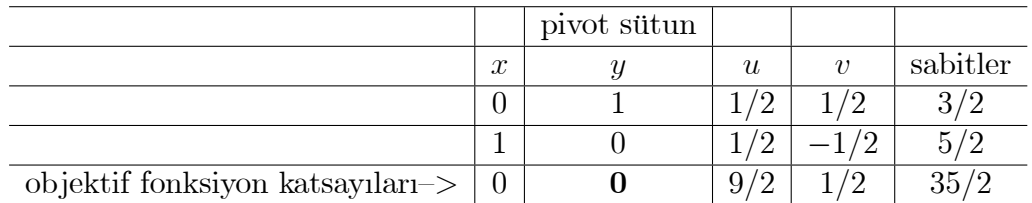

Objektif fonksiyonunu katsayıları nonnegatif olduğu için bu tablo aynı zamanda ikinci aşamanın da son tablosudur. Bu tablodan elde edilen sonuç  $x = 5/2, y = 3/2$  dir. Objektif fonksiyonun değer ise

$$
4x + 5y = 4 \times 5/2 + 5 \times 3/2 = 10 + 15/2 = 35/2
$$

dir.

**ÖRNEK 3.14.** Aşağıda verilen optimizasyon probleminin çözümünü hem grafik yöntemi ve hem de standart forma dönüştürmek suretiyle simplex yöntemi ile belirleyiniz.

$$
\begin{aligned}\n\min & 4x + 5y \\
& x + y \le 4 \\
& x + 4y \ge 6 \\
& x - y \ge 0 \\
& x, y \ge 0\n\end{aligned}
$$

Çözüm.

Problem için uygun çözüm kümesi Şekil 3.9 de verilmektedir.

```
min 4x + 5yx + y + u = 4x + 4y - v = 6x - y - w = 0x, y, u, v, w \geq 0
```
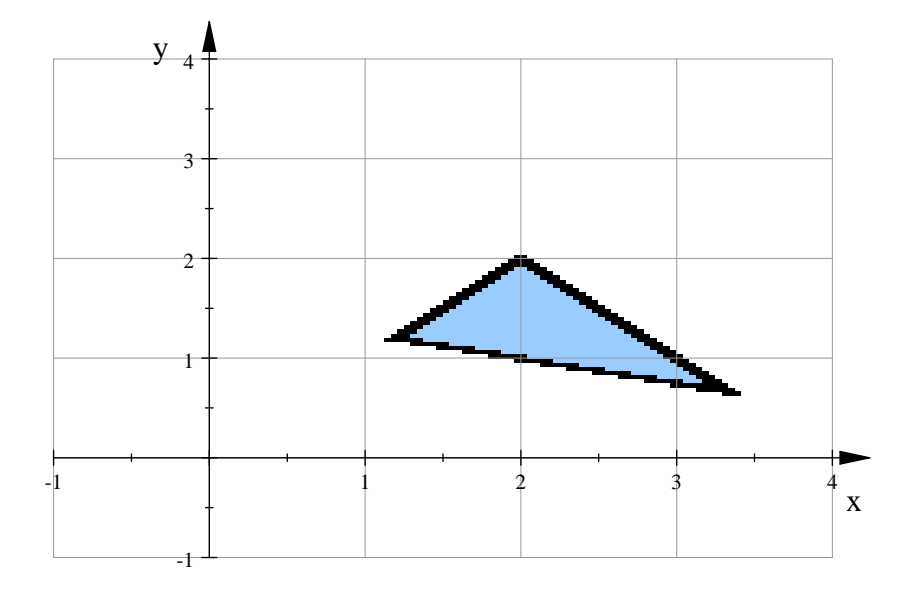

Şekil 3.9: Örnek 3.14 için uygun çözüm kümesi.

#### • Yardımcı Problem

Yardımcı problemin amacı yukarıda da belirtildiği üzere beş bilinmeyenli ve üç denklemleden oluşan

$$
x+y+u=4
$$
  

$$
x+4y-v=6
$$
  

$$
x-y-w=0
$$

sisteminin  $5 - 3 = 2$  değişkeninin sıfıra eşit ve diğerlerinin de nonnegatif olduğu bir başlangıç esas uygun çözümü belirlemektir.Eğer elde edilen çözümde 2 den fazla değişken değeri sıfıra eşitse bu çözüme dejenere olmuş esas uygun çözüm adı verilir. Bu çözümle de işlemler devam ettirilir.

Bu amaçla

$$
\min r + s + t
$$
  
\n
$$
x + y + u + r = 4
$$
  
\n
$$
x + 4y - v + s = 6
$$
  
\n
$$
x - y - w + t = 0
$$
  
\n
$$
x, y, u, v, w, r, s, t \ge 0
$$

probleminin  $r = s = t = 0$  olan çözümünü araştırmak istiyoruz.

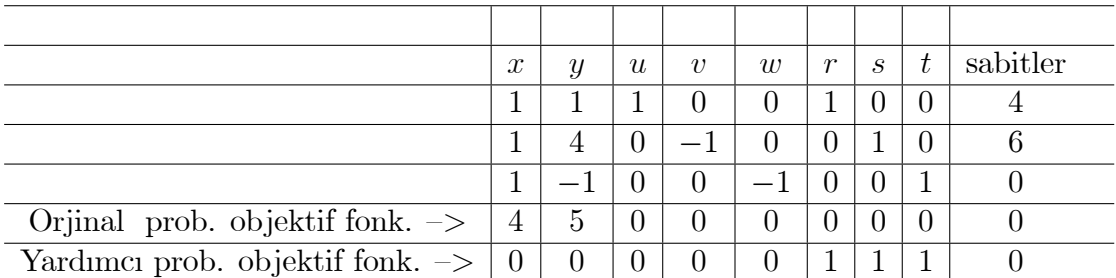

İlk adımda yapmamız gereken  $r, s$  ve  $t$  yapay değişkenlerinin bulunduğu sütundaki son satır elemanlarını sıfırlamaktır.

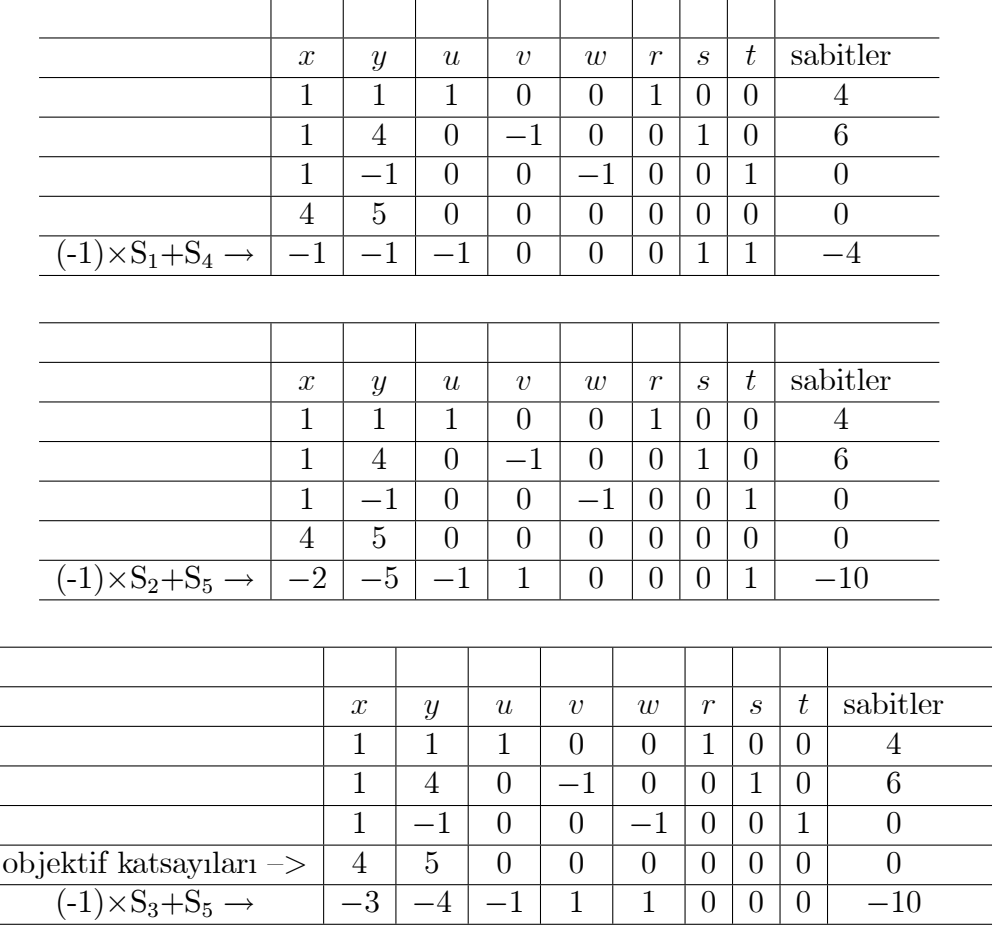

Karadeniz Teknik Matematik, erhan@ktu.edu.tr

 $\overline{\phantom{0}}$ 

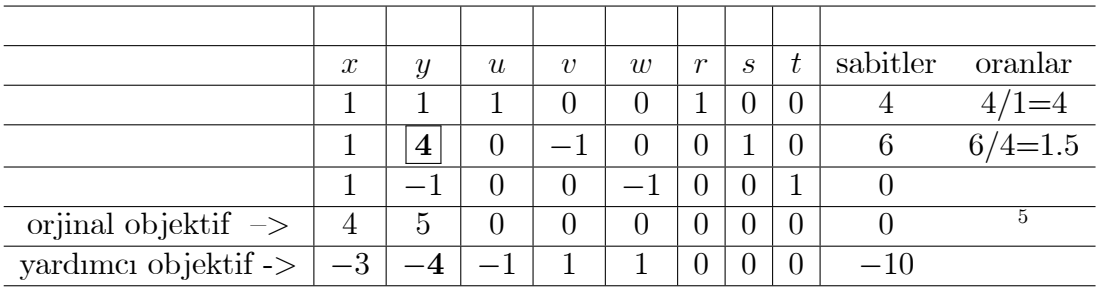

1. Adım: Pivot satırı=2, Sütunu=2

Bu aşamadan sonra standart simpleks işlemlerini uygulayalım:

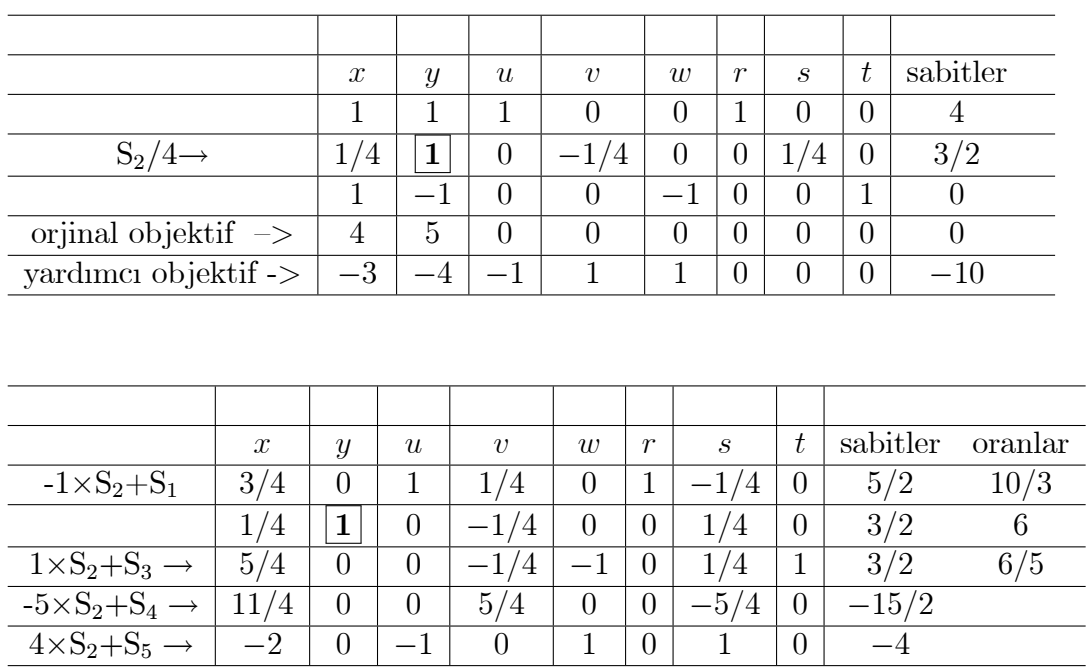

Son satırda negatif eleman olduğu için işlemi tekrarlayalım:

2. Adim, Pivot satırı= 3 sütunu= 1

 $5$ Pivot elemanı orjinal problemin objektif fonksiyonunun bulunduğu satır dışarısında arıyoruz.

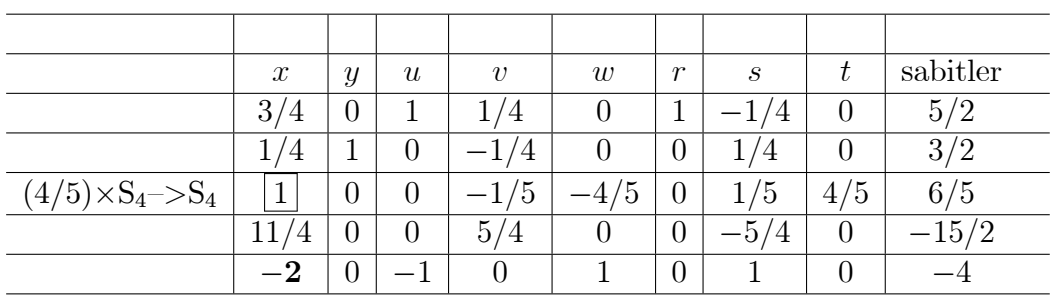

|                                      | $\boldsymbol{x}$ | $\boldsymbol{y}$ | $\boldsymbol{u}$ | $\boldsymbol{v}$     | w        | $\boldsymbol{r}$ | $\mathcal{S}_{0}$ | t      | sabitler |
|--------------------------------------|------------------|------------------|------------------|----------------------|----------|------------------|-------------------|--------|----------|
| $(-3/4)\times S_3 + S_1 \rightarrow$ | $\theta$         | $\theta$         |                  | 2/5                  | 3/5      |                  | $-2/5$            | $-3/5$ | 8/5      |
| $(-1/4)\times S_3 + S_2 \rightarrow$ | $\theta$         |                  | $\theta$         | $-1/5$               | 1/5      | $\theta$         | /5                | $-1/5$ | 6/5      |
|                                      |                  | $\theta$         | $\Omega$         | 9/5                  | /5       | $\Omega$         | /5                | 4/5    | 6/5      |
| $-11/4 \times S_3 + S_4$             | $\theta$         | $\left( \right)$ | $\left( \right)$ | 5/<br>$\overline{4}$ | $\theta$ | $\theta$         | $-9/5$            | 11/5   | $-54/5$  |
| $2\times S_3 + S_4 \rightarrow$      | $\theta$         | $\theta$         |                  | $-2/5$               | $-3/5$   | $\theta$         | 7/5               | 8/5    | $-8/5$   |

3. Adım, Pivot satırı=1, Pivot sütunu=3

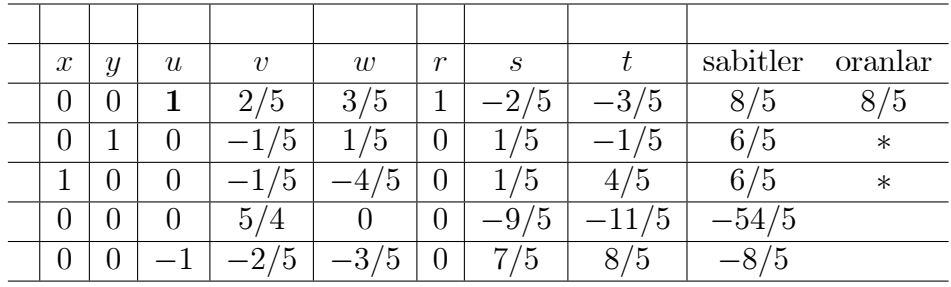

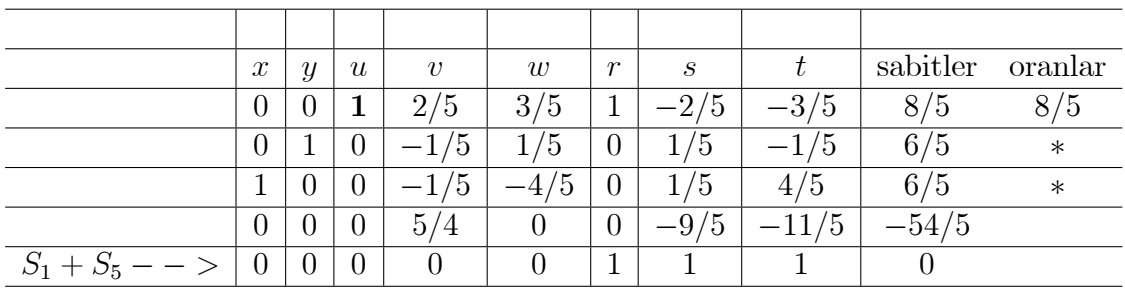

Yardımcı problemin hedef fonksiyonunun sıfır değerine ulaştığı bu adımda işlemi noktalıyoruz. Yapay değişkenlere ait bilgiler ve son satır değerleri haricindeki diğer bilgilerle ikinci aşamanın ilk tablosunu oluşturuyoruz:

II. Aşamanın ilk tablosu

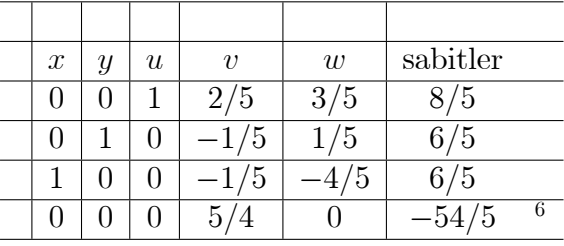

Değişkenler sütununun bulunduğu son satırda negatif eleman kalmadığı için işlemlerimiz burada tamamlanmıştır. Buradan esas olmayan v ve w değişkenlerini sıfıra eşitleyerek,  $(x, y, u, v, w) = (6/5, 6/5, 8/5, 0, 0)$  esas uygun çözümünü elde ederiz. O halde orjinal problemin çözümü ise  $x = 6/5, y =$  $6/5$  ve objektif fonksiyonun değeri ise  $4x + 5y = 4 \times 6/5 + 5 \times 6/5 = 54/5$ dir.

# 3.8 Simpleks program

Lineer optimizasyon problemlerinin adım adım çözümü için geliştirdiğimiz Simpleks programı bölüm sonunda verilmektedir.Bu bölümde üç farklı tip problemin Simpleks programı ile adım adım nasıl çözüldüğünü inceliyoruz.

Öncelikle kullanıcının problem türünü belirleyen tip isimli parametrenin sağlanması gerekir:

$$
\max\,cx, Ax<=b, x>=0
$$
igin

 $tip = 1$ 

 $\bullet$ 

 $\bullet$ 

$$
min\ cx, Ax >= b, x >= 0
$$

icin

$$
tip=2
$$

 $6-54/4$  değeri minizasyon problemi için objektif fonksiyon değerinin eksi işaretlisidir. Dolayısıyla objektif fonksiyonun değeri 54/5 tir.

 $\bullet$  diger herhangi bir problem türü için ise 1 ve 2 den farklı herhangi bir rakam girilmelidir. Ancak bu durumda problem

$$
min\ cx, Ax = b, x \gt=0
$$

biçimine dönüştürülerek sisteme tanıtılmalıdır.

ÖRNEK 3.15.

$$
\max 4x + 3y
$$

$$
x + y \le 4
$$

$$
3x + y \le 10
$$

$$
x \ge 0, y \ge 0
$$

problemine ait Simpleks tablolarını ve çözümü Program 3.1 ile elde ediniz.

 $\binom{7}{3}$  Costam. Problem A tiplidir. O halde tip=1 parametresi ile programmize çalıştırmalıyız:

 $>>$  simpleks $(1)$ max cx,  $Ax \leq -b$ ,  $x \geq -0$  icin Sirasiyla A matrisi, b sütun ve c satır vektörünü giriniz  $A=[1\ 1;3\ 1]$  $b = [4 10]'$  $c=[4 3]$ 

komutuyla program çalıştırılarak aşağıdaki simpleks adım sonuçları elde edilir:

 $ADIM = 1$  Pivot  $SATIR = 2$  SUTUN=1 ................................................................

$$
A = \begin{array}{cccccc} 1 & 1 & 1 & 0 & 4 \\ 1 & 1/3 & 0 & 1/3 & 10/3 \\ -4 & -3 & 0 & 0 & 0 \end{array}
$$

........................................  $-(1) \times S2 + S1 - \rightarrow S1$  $-(-4) \times S2 + S3 - - > S3$ ........................................

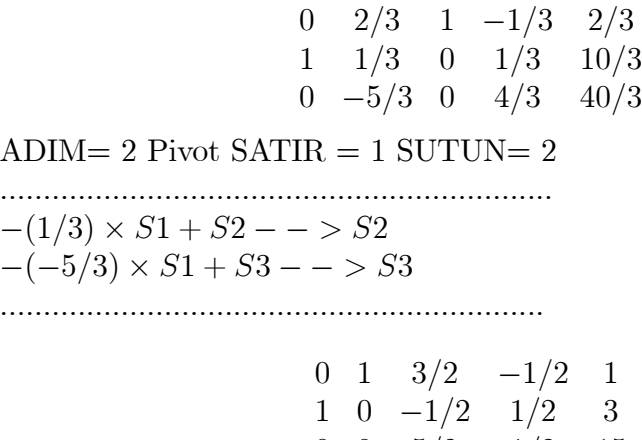

 $ans = 31$ 

Son tablodan da gerçekten  $x = 3, y = 1$  optimal çözümünü görmekteyiz, ayrıca objektif fonksiyonun değerinin ise 15 olduğunu görürüz.

 $0 \t 0 \t 5/2 \t 1/2 \t 15$ 

 $\ddot{\textbf{OR}}$ NEK 3.16.  $\ddot{O}$ rnek 3.11 de çözdüğümüz

$$
\max 5x + 3y + 6z
$$
  
\n
$$
3x + y + 3z \le 20
$$
  
\n
$$
x + 4y + z \le 30
$$
  
\n
$$
x + y + 2z \le 15
$$
  
\n
$$
x, y, z \ge 0
$$

problemine ait simpleks tablolarını ve çözümü Program 3.1 ile de elde ediniz.

 $\overline{Q}$ özüm. Problem A tiplidir. O halde tip=1 parametresi ile programımızı  $çalıştırmalıyz:$ 

 $>>$  simpleks $(1)$ max cx,  $Ax \leq=b$ ,  $x \geq=0$  icin Sirasiyla A matrisi, b sütun ve c satır vektörünü giriniz A= [3 1 3;1 4 1;1 1 2] b=[20 30 15]' c=[5 3 6]

ADIM=  $1$ ; Pivot SATIR=  $1$ ; SUTUN=  $3$ ..................................................................  $A=$  $1 \t1/3 \t1 \t1/3 \t0 \t0 \t20/3$ 1 4 1 0 1 0 30 1 1 2 0 0 1 15  $-5$   $-3$   $-6$  0 0 0 0 ................................................  $-(1)$  $xS1+S2 \rightarrow S2$  $-(2)$  $xS1+S3 \rightarrow S3$  $-(-6)$ xS1+S4 $\rightarrow$ S4 ...............................................  $1 \t1/3 \t1 \t1/3 \t0 \t0 \t20/3$ 0  $11/3$  0  $-1/3$  1 0 70/3<br>-1  $1/3$  0  $-2/3$  0 1 5/3  $\begin{array}{ccccccccc}\n-1 & 1/3 & 0 & -2/3 & 0 & 1 & 5/3 \\
1 & -1 & 0 & 2 & 0 & 0 & 40\n\end{array}$  $-1$  0  $ADIM = 2$ ; Pivot  $SATIR = 3$ ;  $SUTUN = 2$ ................................................................  $A =$  $1 \t1/3 \t1 \t1/3 \t0 \t0 \t20/3$  $\begin{array}{cccccc} 0 & 11/3 & 0 & -1/3 & 1 & 0 & 70/3 \\ -3 & 1 & 0 & -2 & 0 & 3 & 5 \end{array}$  $\begin{array}{ccccccccc}\n-3 & 1 & 0 & -2 & 0 & 3 & 5 \\
1 & -1 & 0 & 2 & 0 & 0 & 40\n\end{array}$  $1 -1 0$ ..............................................  $-(1/3)\times S3 + S1 \longrightarrow S1$  $-(11/3)\times S3 + S2 \longrightarrow S2$  $-(-1)\times S3 + S4 \longrightarrow S4$ .............................................  $\begin{array}{ccccccccc}\n2 & 0 & 1 & 1 & 0 & -1 & 5 \\
11 & 0 & 0 & 7 & 1 & -11 & 5\n\end{array}$  $\begin{array}{cccc} 7 & 1 & -11 & 5 \\ -2 & 0 & 3 & 5 \end{array}$  $\begin{array}{ccccccccc}\n-3 & 1 & 0 & -2 & 0 & 3 & 5 \\
-2 & 0 & 0 & 0 & 0 & 3 & 45\n\end{array}$  $-2\quad 0\quad 0\quad 0\quad 0$ ADIM=  $3$ ; Pivot SATIR=  $2$ ; SUTUN=  $1$ ................................................................

 $A =$ 

$$
\begin{array}{ccccccccc}\n & 2 & 0 & 1 & 1 & 0 & -1 & 5 \\
 & 1 & 0 & 0 & 7/11 & 1/11 & -1 & 5/11 \\
 & -3 & 1 & 0 & -2 & 0 & 3 & 5 \\
 & -2 & 0 & 0 & 0 & 0 & 3 & 45\n\end{array}
$$
\n
$$
\begin{array}{c}\n-(2) \times S2 + S1 \longrightarrow S1 \\
-(-3) \times S2 + S3 \longrightarrow S3 \\
-(-2) \times S2 + S4 \longrightarrow S4\n\end{array}
$$
\n
$$
\begin{array}{cccccc}\n0 & 0 & 1 & -3/11 & -2/11 & 1 & 45/11 \\
1 & 0 & 0 & 7/11 & 1/11 & -1 & 5/11 \\
1 & 0 & 1 & 0 & -1/11 & 3/11 & 0 & 70/11 \\
0 & 0 & 0 & 14/11 & 2/11 & 1 & 505/11\n\end{array}
$$

ve

 $ans =$ 

5/11 70/11 45/11

elde ederiz. O halde  $x = 5/11, y = 70/11, z = 45/11$  ve objektif fonksiyonun değeri ise  $505/11$  dir.

Program 3.1 aşağıda verilmektedir.

#### ÖRNEK 3.17.

3.12 ile çözdüğümüz

$$
\begin{array}{c}\n\min \ 3x + 4y \\
x + y \ge 2 \\
2x + 3y \ge 5 \\
x, y \ge 0\n\end{array}
$$

problemine ait simpleks tablolarını ve çözümü Program 3.1 ile de elde ediniz..

**Çözüm.** Problem B türündendir ve dual yardımıyla çözülmesi gerekmektedir. O halde tip=2 parametresi ile programımızı çalıştırmalıyız:

 $>>$  simpleks $(2)$ min cx,  $Ax \ge -b$ ,  $x \ge -0$  icin Sirasiyla A matrisi, b sütun ve c satır vektörünü giriniz  $A=[1 1;2 3]$  $b = [2 5]'$ 

 $c=[3 4]$  $ADIM = 1$ ; Pivot  $SATIR = 2$ ;  $SUTUN = 2$ .....................................  $A =$ 1 2 1 0 3  $1/3$  1 0  $1/3$   $4/3$  $-2$   $-5$  0 0 0  $-(2)$ xS2+S1— $>$ S1  $-( -5)xS2 + S3 \rightarrow S3$  $\begin{array}{cccccc}\n 1/3 & 0 & 1 & -2/3 & 1/3 \\
 1/3 & 1 & 0 & 1/3 & 4/3\n \end{array}$  $1/3$  1 0  $1/3$  $-1/3$  0 0 5/3 20/3  $ADIM = 2$ ; Pivot  $SATIR = 1$ ;  $SUTUN = 1$ .....................................  $A =$  $\begin{array}{cccccc} 1 & 0 & 3 & -2 & 1 \\ 1/3 & 1 & 0 & 1/3 & 4/3 \end{array}$  $1 \t 0 \t 1/3$  $-1/3$  0 0  $5/3$  20/3  $-(1/3)xS1 + S2 \rightarrow S2$  $-( -1/3)xS1 + S3 \rightarrow S3$  $\begin{array}{cccc} 1 & 0 & 3 & -2 & 1 \\ 0 & 1 & -1 & 1 & 1 \end{array}$  $\begin{array}{cccccc} 0 & 1 & -1 & 1 & 1 \\ 0 & 0 & 1 & 1 & 7 \end{array}$  $0 \quad 0 \quad 1$  $ans = 11$ 

elde ederiz. Objektif fonksiyonun degeri ise 7 dir. º

#### ÖRNEK 3.18.

$$
\max 4x + 5y
$$
  
\n
$$
x + y \le 4
$$
  
\n
$$
x - y \ge 1
$$
  
\n
$$
x \ge 0, y \ge 0
$$

problemine ait simpleks tablolarını ve çözümü Program 3.1 ile de elde ediniz.

 $\overline{\text{Cozim.}}$  Problem C türündendir, o halde tip=3 parametresi ile programımızı çalıştırabiliriz, ancak öncelikle bu tür problemleri standart hale dönüştürmeliyiz:

$$
\begin{aligned}\n\min & -4x - 5y \\
x + y + u & = 4 \\
x - y - v & = 1 \\
x, y, u, v & \ge 0\n\end{aligned}
$$

 $>>$  simpleks $(3)$ 

min cx,  $Ax=b$ ,  $x>=0$  problemine ait A matrisi, b sütun ve c satır vektörünü giriniz

$$
A = [1 \ 1 \ 1 \ 0; 1 \ -1 \ 0 \ -1]
$$
  

$$
b = [4 \ 1]'
$$
  

$$
c = [-4 \ -5]
$$

Yardimci problem matrisi

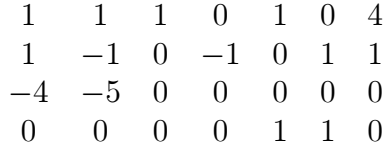

ilk duzenleme

$$
\begin{array}{ccccccccc}\n1 & 1 & 1 & 0 & 1 & 0 & 4 \\
1 & -1 & 0 & -1 & 0 & 1 & 1 \\
-4 & -5 & 0 & 0 & 0 & 0 & 0 \\
-2 & 0 & -1 & 1 & 0 & 0 & -5\n\end{array}
$$

 $ADIM= 1$ ; Pivot  $SATIR= 2$ ;  $SUTUN= 1$ 

.....................................  $-(1)$  $xS2+S1$   $\longrightarrow$ S1  $-( -4)xS2 + S3 \rightarrow S3$  $-( -2)xS2 + S4 \rightarrow S4$ 

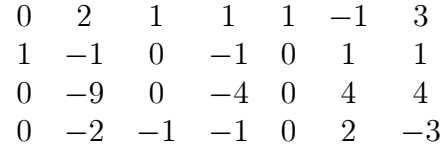

 $ADIM = 2$ ; Pivot  $SATIR = 1$ ;  $SUTUN = 2$ .....................................  $A =$  $\begin{array}{ccccccccc}\n0 & 1 & 1/2 & 1/2 & 1/2 & -1/2 & 3/2 \\
1 & -1 & 0 & -1 & 0 & 1 & 1\n\end{array}$  $1 \t -1 \t 0 \t -1 \t 0 \t 1 \t 1$ <br>  $0 \t -9 \t 0 \t -4 \t 0 \t 4 \t 4$  $\begin{array}{ccccccccc}\n0 & -9 & 0 & -4 & 0 & 4 & 4 \\
0 & -2 & -1 & -1 & 0 & 2 & -3\n\end{array}$  $0 \t -2 \t -1 \t -1 \t 0$  $-( -1)xS1 + S2 \rightarrow S2$  $-( -9) \times S1 + S3 \rightarrow S3$  $-( -2)xS1 + S4 \rightarrow S4$ 0 1  $1/2$   $1/2$   $1/2$   $-1/2$   $3/2$ <br>1 0  $1/2$   $-1/2$   $1/2$   $1/2$   $5/2$ 1 0  $1/2$   $-1/2$   $1/2$   $1/2$  $\begin{array}{cccccc} 0 & 0 & 9/2 & 1/2 & 9/2 & -1/2 & 35/2 \\ 0 & 0 & 0 & 0 & 1 & 1 & 0 \end{array}$  $0$ Birinci asama sonu  $0 \quad 1 \quad 1/2 \quad 1/2 \quad 3/2$  $\begin{array}{cccc} 1 & 0 & 1/2 & -1/2 & 5/2 \\ 0 & 0 & 9/2 & 1/2 & 35/2 \end{array}$  $0 \t 0 \t 9/2 \t 1/2$ Ikinci asama sonu  $ans =$ 

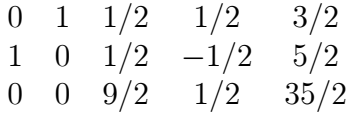

ans  $=5/2$  3/2

Optimal deger ise  $35/2$  dir.

Yukarıdaki tablo ve sonuçları elde ettiğimiz Program 3.1 bu bölüm sonunda verilmektedir.

#### Alıştırmalar 3.4.

1. Aşağıda verilen problemlemleri standart optimizasyon problemine dönüştürerek iki aşamalı Simpleks yöntemi yardımıyla çözünüz.

| $\max x + 2y$               |                      |
|-----------------------------|----------------------|
| (a)                         | $4x + y \ge 8$       |
| $2x + 3y \le 12$            |                      |
| $x \ge 0, y \ge 0$          |                      |
| $\min x + 3y + z$           |                      |
| (b)                         | $5x + y + z = 8$     |
| $x \ge 0, y \ge 0, z \ge 0$ |                      |
| $x \ge 0, y \ge 0, z \ge 0$ |                      |
| $\min x + y + 2z$           |                      |
| (c)                         | $x + y + z \ge 8$    |
| $2x + 3y + z \le 12$        |                      |
| $x \ge 0, y \ge 0, z \ge 0$ |                      |
| $\max 3x + y + z$           |                      |
| (d)                         | $3x + 2y + z \le 24$ |
| $x \ge 0, y \ge 0, z \ge 0$ |                      |

2. Aşağıda verilen problemlemleri uygun bir yöntemle çözünüz.

(a)  
\n
$$
\begin{array}{rcl}\n & \min & x + 2y \\
 & x + 3y + z & = 10 \\
 & x \ge 0, y \ge 0, z \ge 0 \\
 & \min & x + 3y + z \\
 & x + y + 2z & = 24 \\
 & 2x + y + z & = 40 \\
 & x \ge 0, y \ge 0, z \ge 0 \\
 & \min & x + y + 2z \\
 & x + 2y + 3z & = 24 \\
 & x \ge 0, y \ge 0, z \ge 0\n \end{array}
$$
\n(c)  
\n
$$
\begin{array}{rcl}\n & \min & x + y + 2z \\
 & x + 2y + 3z & = 24 \\
 & x \ge 0, y \ge 0, z \ge 0\n \end{array}
$$
\n(d)  
\n
$$
\begin{array}{rcl}\n & 3x + y & = & 10 \\
 & x + 2z & \ge 8 \\
 & x \ge 0, y \ge 0, z \ge 0\n \end{array}
$$

3. MATLAB ortamında linprog fonksiyonu yukarıda verilen problemlerin çözümü için kullanılabilir. >>help linprog komutu ile yardım

klavuzunu inceleyerek yukarıda verilen problemleri linprog yardımıyla çözmeye çalışınız.

- 4. OCTAVE ortamında ise benzer işlev glpk fonksiyonu yardımıyla gerçekleştirilmektedir.  $glpk$  yardımıyla yukarıdaki optimizasyon problemlerini çözünüz.
- 5. Maxima ortamında ise öncelikle load("simplex") komutuyla ilgili program kullanılabilir hale getirildikten sonra soru  $1(a)$  da verilen problemin çözümü

$$
maximize\_lp(x + 2 * y,
$$
  
\n[4 \* x + y > = 8, 2 \* x + 3 \* y < = 12, x > = 0, y > = 0]);  
\n(%o2)[38/5, [y = 16/5, x = 6/5]]

olarak elde edilir. Minimizasyon problemler için ise mimize lp fonksiyonu kullanılır.

6. Simpleks yöntemini MATLAB/OCTAVE ortamında sizler de uygulayabilirsiniz.

```
function cozum=simpleks(tip)
%-----------------------------------------------------------
 % Lineer optimizasyon problemlerini çözer
 % tip=1 max cx, Ax \le b, x \ge 0% tip=2 min cx, Ax>=b, x>=0% tip 3 diger herhangi bir tip olup,
 % min cx, Ax=b, x>=0 biçimine dönüştürüldükten sonra
 % sisteme tanitilir.
 % 2 Nisan, 2021, Erhan Coşkun, erhan@ktu.edu.tr.
 format rat
if tip==1
      disp(\text{'max cx}, \text{Ax}\le b, \text{x}\ge 0 \text{icin '})disp('Sirasiyla A matrisi, b sütun ve c satır vektörünü giriniz');
     A=input('A=');b=input('b=');c=input('c=');[m,n]=size(A);I=eye(m);mo=m;no=n;
      A = [A \ I \ b]:
      k=length(c);
      hedef=zeros(1,m+n+1);
      hedef(1:k)=-c;
      A=[A;hedef];
      [m,n]=size(A);m1=m-1;asama=2;
      x=A(m,:);A=simpleks_adimlar(A,x,asama,tip);
      cozum=bul(A,mo,no);
      return;
end
if tip==2
      disp('min cx, Ax>=b, x>=0 icin')
      disp('Sirasiyla A matrisi, b sütun ve c satır vektörünü giriniz');
      A=input('A= ');b=input('b=');c=input('c=');[m,n]=size(A);I=eye(n);A=A';c=c';
      A=[A \ I \ c];
      k=length(b);
      hedef=zeros(1,m+n+1);
      hedef(1:k)=-b;
      A=[A;hedef];
      [m,n]=size(A);m1=m-1;asama=2;
      x=A(m,:);A=simpleks_adimlar(A,x,asama,tip);
      return;
                                          Karadeniz Teknik Matematik, erhan@ktu.edu.tr
```

```
disp('min cx, Ax=b, x>=0 problemine ait A matrisi, b sütun ve c satır vektörünü gir
  A=input(A=');
 b=input('b=');
  c=input('c=');k=length(c);A=[A \ b];
  son=zeros(1,n);
  son(1:k)=c;A=[A;son];[m,n]=size(A);
   m1=m-1; %denklem sayısı;
   n1=n-1; %bilinmeyen sayısı
   I = eye(m1);obj=[A(m,1:n1) zeros(1,m1)];
   son=[zeros(1,n1) ones(1,m1)];
   sabitler=[A(:,n);0];A=[A(1:m1,1:n1) I ; obj; son];disp('Yardimci problem matrisi');
   A=[A sabitler];
   disp(A);
   for i=1:m1
      A(\text{end},:) = A(\text{end},:) - A(i,:);end
   disp('ilk duzenleme');
   disp(A);
   nm1=m1+n1;x=A(end,1:nm1); asama=1;
   A=simpleks_adimlar(A,x,asama,tip);
   disp('Birinci asama sonu');
   x=A(\text{end},1:\text{end}-1);if ((x)=0) & A(end, end) <0) disp('Problem cozume sahip değildir');
       return
    end
   m1=m-1; A=A(1:m1,:); disp(A);
   [m,n]=size(A);
   x=A(m,1:end-1);asama=2;
   disp('Ikinci asama sonu');asama=1;tip=1;
   A=simpleks_adimlar(A,x,asama,tip);
   A(1:end,:)cozum=bul(A,mo,no);
```

```
function cozum=bul(A,mo,no)
      As=A(1:end-1,1:end-1);
      b=A(1:end-1,end);[m,n]=size(As);
      cozum=zeros(1,no);
      for i=1:no
                  sifirlar=find(As(:,i)=0);bir\_indis=find(As(:,i)=1);ls=length(sifirlar);
                  lbir=length(bir_indis);
                  if ((ls==m-1)&(lbir==1)) cozum(i)=b(bir\_indis);end
      end
end
function B=simpleks_adimlar(A,x,asama,tip)
   xmin=min(x);sayac=0;
   [m,n]=size(A);
   if tip==3 m1=m-2;
   else m1=m-1;
   end
 while xmin<0
     \text{sut=find}(x=\text{min}(x));sut=sut(1);
     b=A(1:m1,n);d = A(1:m1, sut);ii=find((d>0)&(b>=0));
     faktor=b(ii)./d(ii);
     satt=find(faktor==min(faktor));
     sat=ii(satt(1));
     sayac=sayac+1;
     fprint f('ADIM = %3d ; Pivot SATIR = %2d ;SUTUN = \%2d \setminus n', sayac, sat, sut);fprintf(
0
:::::::::::::::::::::::::::::::::::::n n
0
);
     A=simp(A,sat,sut);
     disp(A); % Simpleks adımı sonucu A matrisi
     x=A(end,1:end-1);xmin=min(x);
```

```
if asama==1
               A1=A(1:m,1:n1);sab=A(1:m, end);B=[A1 sab];
     else B=A(1:end,:);
                 if tip==2 cozum=A(end,m:end-1);
                 end
       end
function A=simp(A,sat,sut) % Pivot satır ve sütunu ile
  [m,n]=size(A); % bir adım simpleks işlemi yapar
  if A(sat, sut)^{-1}A(sat,:) = A(sat,:) / A(sat,sut)end
    for i=1:m
       if i~=sat
         carp=A(i,sut);
         A(i,:)=A(i,:)-carry*A(sat,:);disp(strcat('-(',rats(carp,7),')xS',int2str(sat),...
            '+','S',int2str(i),'-->','S', int2str(i)));
       end
     end
 end
end
end
```
Program 3.1: Simpleks yöntemi ile adım adım çözüm.

# Kaynaklar ve ilgili literatür

- [1] Tan, S. T., Applied Finite Mathematics, PWS-Kent Publishing Company, ABD, 1990.
- [2] Murty, K. G., Linear Programming, John Wiley & Sons, 1983.
- [3] Strang, G., Introduction to Applied Mathematics, Wellesley Cambridge Press, ABD, 1986.